# **Diabetes Classification**

### **Group 4: Crystal Dong, Juan Du, Yanxing Zhao, Zhenhuan Cui, Lynn Friedman**

#### I. Introduction

#### Literature

 $\overline{a}$ 

The problem we will deal with is to determine whether a woman has diabetes given knowledge of eight possible explanatory variables. The population is Pima Native American women living near Phoenix, Arizona, USA.

Smith, J. W., Everhart, J. E., Dickson, W. C., Knowler, W. C., Johannes, R. S. (1988) used the ADAP learning algorithm to forecast the onset of diabetes mellitus. The diagnostic, binary-valued variable investigated was whether the patient shows signs of diabetes according to World Health Organization criteria (i.e., if the 2 hour post-load plasma glucose was at least 200 mg/dl at any survey or routine medical examination). Their ADAP algorithm made a real-valued prediction between 0 and 1, which was then transformed to a binary decision using a cutoff value of 0.448. Using 576 training instances, the sensitivity and specificity of their algorithm was 76% on the remaining 192 instances. ADAP is an adaptive learning routine that generates and executes digital analogs of perceptron-like devices. It is a unique algorithm.

W. Zhou (http://www.prettyview.com/ann/diabetes.shtml) used a neural network model. He randomly selected 170 observations each from the classes of those with diabetes and those without to represent the training data. The remaining 428 instances were left as testing observations. Every feature selection process started with eight input nodes, each corresponding to one variable, and two output nodes, corresponding to the two possible test results. Each training session was run for 500 cycles. The process was carried out a total of five times. After each iteration, one input was deleted, and the average MCSR and average CASR<sup>1</sup> were calculated. Zhou found that as inputs were deleted one after another, the MCSR's and CASR's reversed the trend of decline when four and three inputs, respectively, were kept. In particular, the highest MCSR's were reached when four inputs were used. In other words, to achieve the highest success rate for both "positive" and "negative" cases, only four inputs were needed: 1) number of times pregnant, 2) plasma glucose concentration at 2 hours in an oral glucose tolerance test, 3) body mass index and 4) diabetes pedigree function. The success rate was above 50% even with only one input, plasma glucose concentration at 2 hours in an oral glucose tolerance test, was used.

The dataset was also studied extensively in Ripley, B.D. (1996) *Pattern Recognition and Neural Networks.* Cambridge: Cambridge University Press). Most of their illustrations omitted serum insulin because of 376 missing values and used the 532 complete records on the remaining variables. These were randomly split into a training set of size 200 and a test set of size 332. Methods which can deal with missing values were given 100 of the incomplete cases as part of the training set.

<sup>&</sup>lt;sup>1</sup>MCSR: The Minimum Class Success Rate was the lowest success rate among all the target classes. The average MCSR is the MCSR's averaged over the five<sup>1</sup> training sessions within each process.

CASR: The **C**lass **A**verage **S**uccess **R**ate is the success rate averaged over all the target classes. The average CASR is the CASR's averaged over the five training sessions within each process.

In *Pattern Recognition and Neural Networks*, the best methods reduced the error rate to about 20%. Standard linear discrimination made 67/332 errors on the test set and choosing a subset of variables by cross-validation on the training set suggested no reduction was worthwhile. Most errors were made on the group reported to have diabetes(42/109), where quadratic discrimination did significantly worse(84/109). Logistic regression dropped blood pressure and skin thickness by a stepwise selection procedure and made 66/332 test errors. With nearest neighbor 10-fold cross validation, the error on training sets were 57, 65, 57, 54, 51 and 55(out of 200) for  $k = 1, 3, 5, 7, 9, 11$ ; for leave-one-out they obtained 58, 65, 60, 55, 49 and 41. On the test set the numbers of errors were 98 for  $k = 1$  and 82 for  $k = 9$ , out of 332. Test set error was about 70/332 using OLVQ1 plus LVQ2 or LVQ3 with 2-4 vectors per class. Fitting MARS and PPR models by least squares did not improve the fit over linear methods, with a typical test-set error rate of 75/332. Classification tree with pruning resulted a test error of 81/332, while using an additional 100 partially missing examples made 74/332 errors on the test set.

The following table summarizes the results of some past studies of the data set.

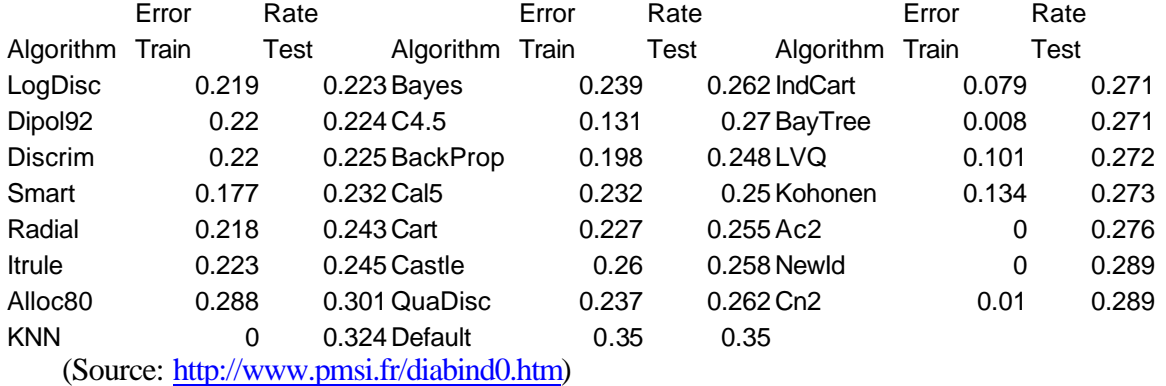

We use the nearest neighbor method to impute missing values. Logistic regression is used as preliminary classification study. More attention is focused on classification tree and support vector machin. We divide the dataset into a training set of size 200 and a test set of size 568 to compare the predictability of different methods.

### II. Preliminary Analysis

The data can be found at

http://ftp.ics.uci.edu/pub/machine-learning-databases/pima-indians-diabetes.

The original owner of the dataset is National Institute of Diabetes and Digestive and Kidney Diseases. It was donated by Vincent Sigillito (vgs@aplcen.apl.jhu.edu) Research Center, RMI Group Leader Applied Physics Laboratory at Johns Hopkins University. The date that the dataset was received by UCI is 9 May 1990. It was noted that several constraints were placed on the selection of these instances from a larger database. In particular, all patients here are females at least 21 years old of Pima Indian heritage.

There are 768 instances to be studies. The dataset has eight attributes (explanatory variables) and one class variable. All eight attributes are numeric-valued. They are

V1: "npreg"—Number of times pregnant

V2. "gluc"—Plasma glucose concentration a 2 hours in an oral glucose tolerance test

V3. "bp"—Diastolic blood pressure (mm Hg)

V4. "tric"—Triceps skin fold thickness (mm)

V5. "insu"—2-Hour serum insulin (mu U/ml)

V6. "bmi"—Body mass index (weight in kg/(height in m)^2)

V7. "ped"—Diabetes pedigree function

V8. "age"—Age (years).

The class variable takes two values. The value 1 indicates a test of positive for diabetes while 0 indicates negative. There are 268 positive cases and 500 negative cases in the dataset.

The observations in this dataset were selected from a larger database. Among the constraints are that all patients here are females of at least 21 years of age of Pima Indian heritage.

A brief summary of attributes are

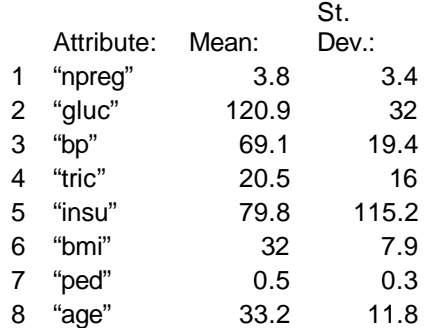

The description of these data on the "names" file indicates that there are no missing data. However, there apparently are missing data for plasma glucose concentration, diastolic blood pressure, triceps skin fold sickness, 2-hour serum insulin, and body mass index. Any zero values for these must be the result of lack of measurement, and there are many 0's in these data.

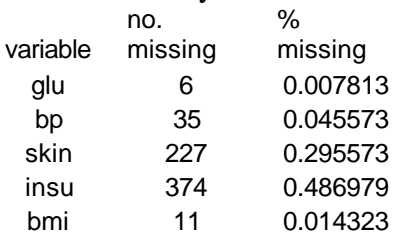

The following method was used to correct the problem: each missing datum was replaced with the corresponding value of the nearest neighbor which had no missing values. Euclidian distance was used to compute the distance between two data points. Here are the histograms for the input variables after imputation.

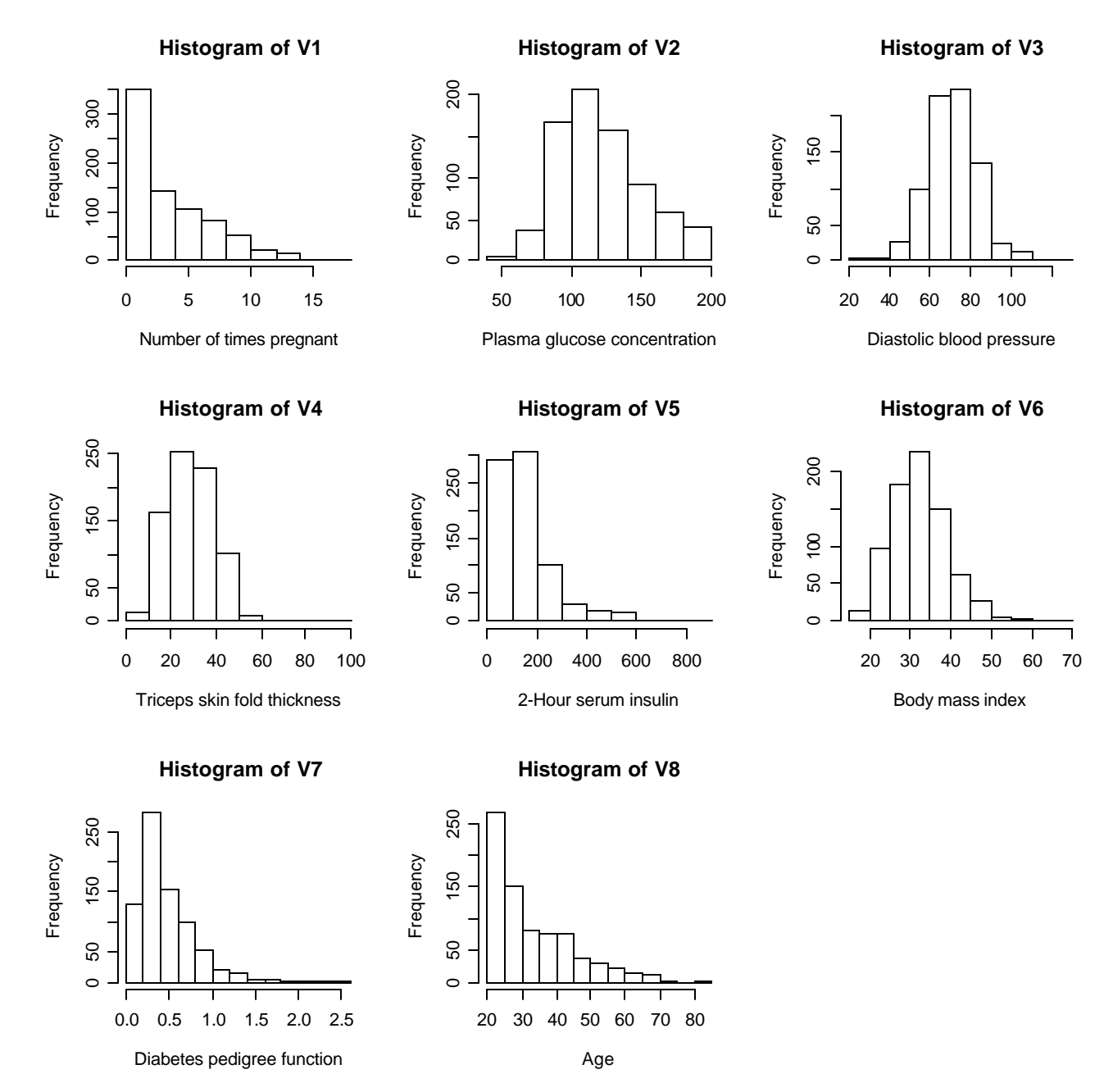

The imputation method worked well as shown in the following pair-wise scatter plots of the eight explanatory variables after imputation. Notice that the preservation of intuitive correlations between variables; for example, body mass index and triceps skin fold thickness.

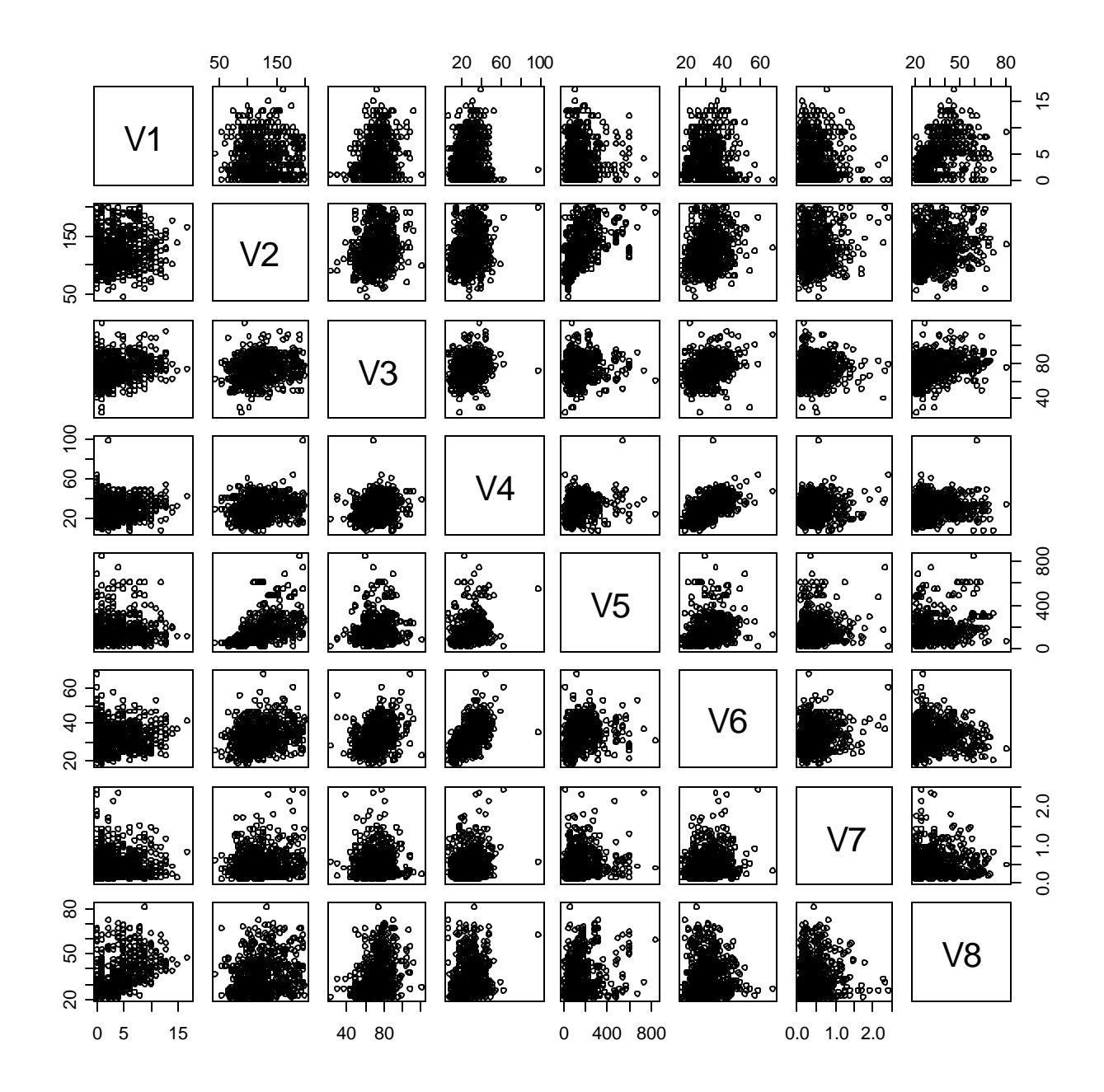

And here is the summary statistics for the imputed explanatory variables.

# **Descriptive Statistics:**

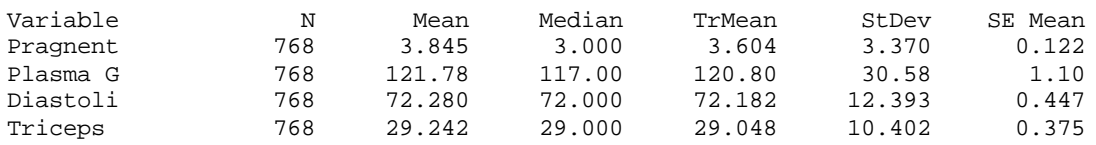

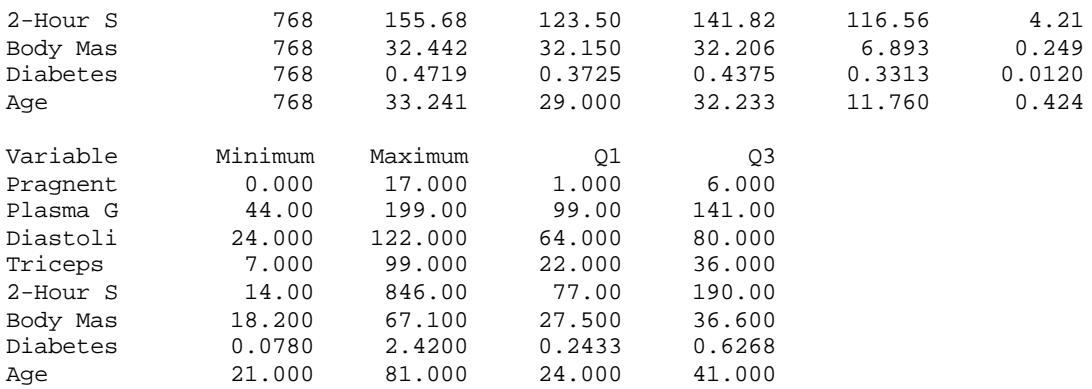

III. Main Analysis

#### *Method Overview*

#### *Classification Methods Overview*

(i) Classification Tree

The strategy for building a tree is to grow a large tree until some minimum node size (the number of observations in each node) is reached, or some statistical criterion is satisfied. Starting with all of the data, consider an input variable j and split point s, and define the pair of half-planes  $R_1(j,s) = \{X \mid X_j \leq s\}$  and  $R_2(j,s) = \{X \mid X_j > s\}$ . We want to find the j and s that minimize the sum of a loss function in each of the half-planes. After finding the best variable, and splitting our data with regard to this variable, we take the observations in these splits and look for next best variables, etc. until we reach and have the data split into rectangular regions.

For  $k = 1, 2$ , and N  $_m$  = number of observations in each class, let

$$
\hat{p}_{mk} = \frac{1}{N_m} \sum_{x_i \in R_m} I\left(y_m = k\right),\,
$$

the proportion of class 1 or 2 in each node m. We classify the observations in node m to class  $k(m)$ the majority class in node m. The measure of impurity is called *entropy* or *information*:

$$
\sum_{j\neq k} p_{mj} p_{mk} = 1 - \sum_k p_{mk}^2
$$

Where  $p_{ik}^2$  can be estimated by  $\hat{p}_{mk}$ . The tree construction continues until the number of cases reaching each leaf is less than 10 or the leaf has less than 1% entropy than the root.

Then the tree is pruned using cost-complexity pruning. If we let  $R_i$  denote the the entropy evaluated at the leaves, and let R denote the entropy of the tree. The size of the tree is the number of leaves. The complexity measure is then:

$$
R_a = R + \mathbf{a} \, size
$$

Breiman et al. showed that the set of rooted subtree which minimiz the cost-complexity measure is nested. Thus we can find the optimal trees by a sequence of snip operations on the current tree as we increase the *a* . We use 10 time cross validation to choose the degree of pruning. We can compute the entropy versus **a** for the pruned trees. We look for the **a** value that minimizes the deviance.

We used the recursive partitioning and regression trees (rpart) function from the R library to obtain classification trees for each of the training/testing sets. The algorithms automatically decide on the splitting variables and split points and also what topology the tree should have. We used "printcp" and "prune" to print the cp table and prune the tree according to the best cp. The "summary.rpart()" command can direct the output tree to a file. The training error and testing error were calculated as the misclassification rate.

### (ii) Logistic Regression

Since the response variable is whether the patient showed signs of diabetes or not, we can fit a logistic regression model to this data set. In our study, the probability of showing signs of diabetes is modeled by

$$
\mathbf{p}(x) = \frac{e^{b_0 + \sum_{i=1}^{k} b_i x_i}}{1 + e^{b_0 + \sum_{i=1}^{k} b_i x_i}}
$$

The link function is the logit:

$$
g\left(x\right) = \ln\left\{\frac{\boldsymbol{p}\left(x\right)}{1-\boldsymbol{p}\left(x\right)}\right\} = \boldsymbol{b}_0 + \sum_{i=1}^k \boldsymbol{b}_i x_i
$$

In the final model, the coefficient for a variable is the log odds ratio of showing signs of diabetes if increase the corresponding variable by one unit. The estimation of parameters is done using maximum likelihood. To assess the model fit, we can group the data by percentiles of the estimated probabilities and use the chi-squared test. To decide the cutoff points for classification into diabetic vs. non-diabetic, we can plot the sensitivity vs (1-specificity) and obtain the ROC curve. The area under the ROC curve is a measure of discrimination. An ROC>=0.7 is considered acceptable discrimination.

The command "glm" with "family=binomial" was used in S-plus when the model was fit. Model selection was based on the AIC criterion, which uses the log likelihood (see p. 204, text).

(iii) Support Vector Machine

Our training data consists of N pairs  $(x_1, y_1), (x_2, y_2), \ldots, (x_N, y_N)$ , with  $x_i \in \Re^p$  and  $y_i \in \{-1,1\}$  . Define a hyperplane by

$$
\{x: f(x) = x^T \mathbf{b} + \mathbf{b}_0\},\
$$

where *b* is a unit vector:  $||b||=1$ . A classification rule induced by f(x) is

$$
G(x) = sign[x^T b + b_0]
$$

For separable case, the hyperplane that creates the biggest margin between the training points for class -1 and 1 is the following optimization problem:

$$
\max_{\boldsymbol{b},\boldsymbol{b}_0,\|\boldsymbol{b}\|=1} C \text{ subject to } y_i(x_i^T \boldsymbol{b} + \boldsymbol{b}_0) \ge C, i = 1,\dots,N,
$$

which is equivalent to

$$
\min_{\boldsymbol{b},\boldsymbol{b}_0} \parallel \boldsymbol{b} \parallel \text{subject to } y_i(x_i^T \boldsymbol{b} + \boldsymbol{b}_0) \ge 1, i = 1, \dots, N
$$

For non-separable case, we still maximize  $||C||$ , but allow for some points to be on the wrong side of the margin. Define the slack variables  $\mathbf{x} = (\mathbf{x}_1, \mathbf{x}_2, \dots, \mathbf{x}_N)$ . The support vector classifier is:

min || ***b*** || subject to 
$$
y_i(x_i^T \mathbf{b} + \mathbf{b}_0) \ge 1 - \mathbf{x}_i \forall i, \mathbf{x}_i \ge 0, \sum \mathbf{x}_i \le \text{constant}
$$

The problem is quadratic with linear inequality constraints, hence it is a convex optimization problem. We describe a quadratic solution using Lagrange multipliers. Computationally, it is convenient to be re-expressed in the equivalent form

$$
\min \frac{1}{2} \parallel \boldsymbol{b} \parallel + \boldsymbol{g} \sum_{i=1}^{N} \boldsymbol{x}_{i}
$$

subject to 
$$
y_i(x_i^T \mathbf{b} + \mathbf{b}_0) \geq 1 - \mathbf{x}_i \forall i, \mathbf{x}_i \geq 0
$$

which is equivalent to the optimization problem

$$
\min_{\bm{b},\bm{b}_0} \sum_{i=1}^N [1 - y_i f(x_i)]_+ + \bm{I} \parallel \bm{b} \parallel^2
$$

with  $\mathbf{l} = 1/(2\mathbf{g})$ .

### (iv) Relationship between logistic regression and support vector machine

From optimization point of view, both logistic regression and support vector machine are the minimizing functions of some loss functions.

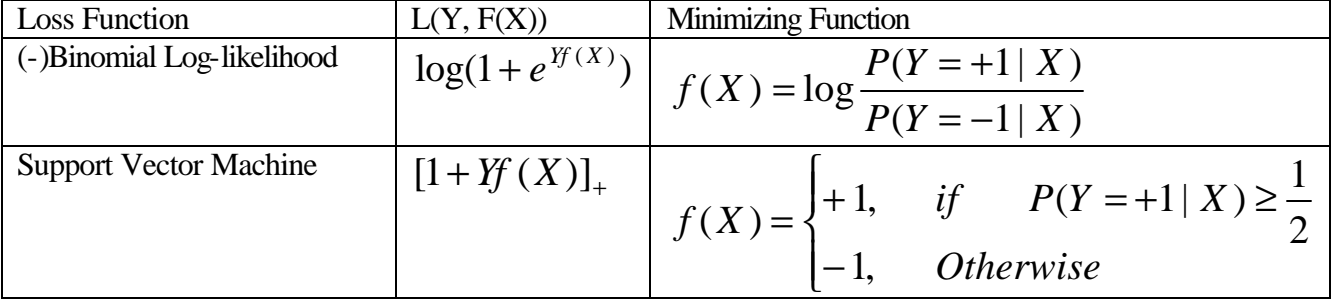

Linear logistic regression uses  $f(x) = x^T b + b_0$  $\wedge$  $f(x) = x^T b + b_0$  to approximate  $(Y = -1 | X)$  $(Y = +1 | X)$  $(X) = log$  $P(Y = -1 | X)$  $P(Y = +1 | X)$ *f X* = −  $= +$  $= \log \frac{1}{R} \frac{(1 - 1)(R)}{(R - 1)(R)}$ 

while linear support vector machine uses  $\wedge$  $G(x) = \text{sign}[x^T \mathbf{b} + \mathbf{b}_0]$  to estimate

$$
f(X) = \begin{cases} +1, & if \quad P(Y = +1 | X) \ge \frac{1}{2} \\ -1, & Otherwise \end{cases}
$$

This casts the SVM as a regularized function estimation problem, where the coefficients of the linear expansion  $f(x) = x^T b + b_0$  $\wedge$  $f(x) = x^T b + b_0$  are shrunk toward zero.

Given that the observations in the training set come from the same distribution as the target population and the losses of misclassification into each class are the same. This is called the standard the situation. If we use 0-1 loss for misclassification, the Bayes rule minimizing the expected loss is:

$$
f_B(x) = \begin{cases} +1, & if \quad \frac{p(Y=+1|X)}{1-p(Y=+1|X)} > 1\\ -1, & Otherwise \end{cases}
$$

In logistic regression, we use MLE, which is consistent and asymptotically efficient. If we choose logit=0 or  $p(x)=0.5$  as the cut-off point of the classification, it is approximating the Bayes rule.

According to Lin(1999), if the reproducing kernel Hilbert space is rich enough, the solution to the nonlinear support vector machine approaches the Bayes rule as the sample size tends to infinity. Hence, we can not guarantee that linear support vector machine (use linear kernel) is a good approximation of the Bayes rule under the standard situation.

If the sample distribution differs from the that of the target population and the cost of misclassification into different classes are not equal, the Bayes rule minimizing the expected loss becomes:

$$
\mathbf{f}_{B}(x) = \begin{cases} +1, & if & \frac{p(Y = +1 | X)}{1 - p(Y = +1 | X)} > \frac{c^{+}}{c^{-}} \frac{\mathbf{p}^{+}}{\mathbf{p}^{-}} \frac{\mathbf{p}^{-}}{\mathbf{p}^{+}} \\ -1, & Otherwise \end{cases}
$$

where  $p^{\,+}_s$ ,  $p^-_s$  denote the proportion of the corresponding class in the training sample;  $p^{\,+}, p^-$  denote the proportion of the corresponding class in the target population;  $c^+$ ,  $c^-$  denote the cost for false positive and false negative.

In this scenario, all we should do to logistic regression is to simply change the threshold of the classification problem and all the conclusions about logistic regression hold in this situation. While for support vector machine, we have to modify the loss function and redo the quadratic programming procedure to obtain the estimate of the minimizing function. In this non-standard situation, the loss function is changed to:

$$
\frac{1}{N} \sum_{i=1}^{N} L(y_i) [(1 - y_i f(x_i))_{+}]
$$

where  $L(-1) = c^+ \mathbf{p}_s^+ \mathbf{p}^-$  and  $L(1) = c^- \mathbf{p}_s^- \mathbf{p}^+$ . The penalty term remains unchanged. The solution to this regularization problem also tends to the Bayes rule under certain conditions (see Lin (2002) Support Vector Machines for Classification in Nonstandard Situation).

The reason why we have to go through all the steps for SVM is that SVM does not give the whole picture of probability and we loss most of the information when the estimated boundary approaches the step function of the Bayes rule. [For linear support vector machine we can retrieve the probability under some conditions (See John Platt (1999) Probalistic Outputs for Support vector machines and comparison to Regularized Likelihood Method)]

### *Implementation:*

There are totally 768 observations. We randomly select 200 observations for the training set and put the remaining 568 observations into the testing set. We repeat the random split 10 times and implement the classification on each split for training error and testing error. Finally we calculate the mean and std. for those errors.

### *Method 1: Classification Tree*

*1* Classification tree: rpart(formula =  $V9 \sim V1 + V2 + V3 + V4 + V5 + V6 + V7 + V8$ , data = data.training,  $method = "class",  $params = list(split = "information")$ )$ 

Variables actually used in tree construction: [1] V2 V3 V5 V6 V7 V8

Root node error:  $79/200 = 0.395$ 

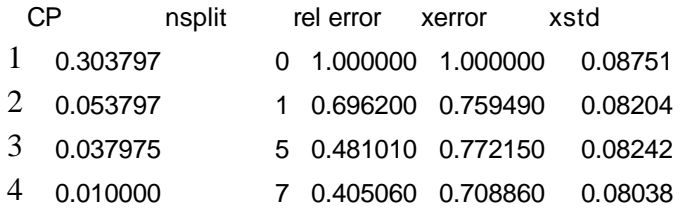

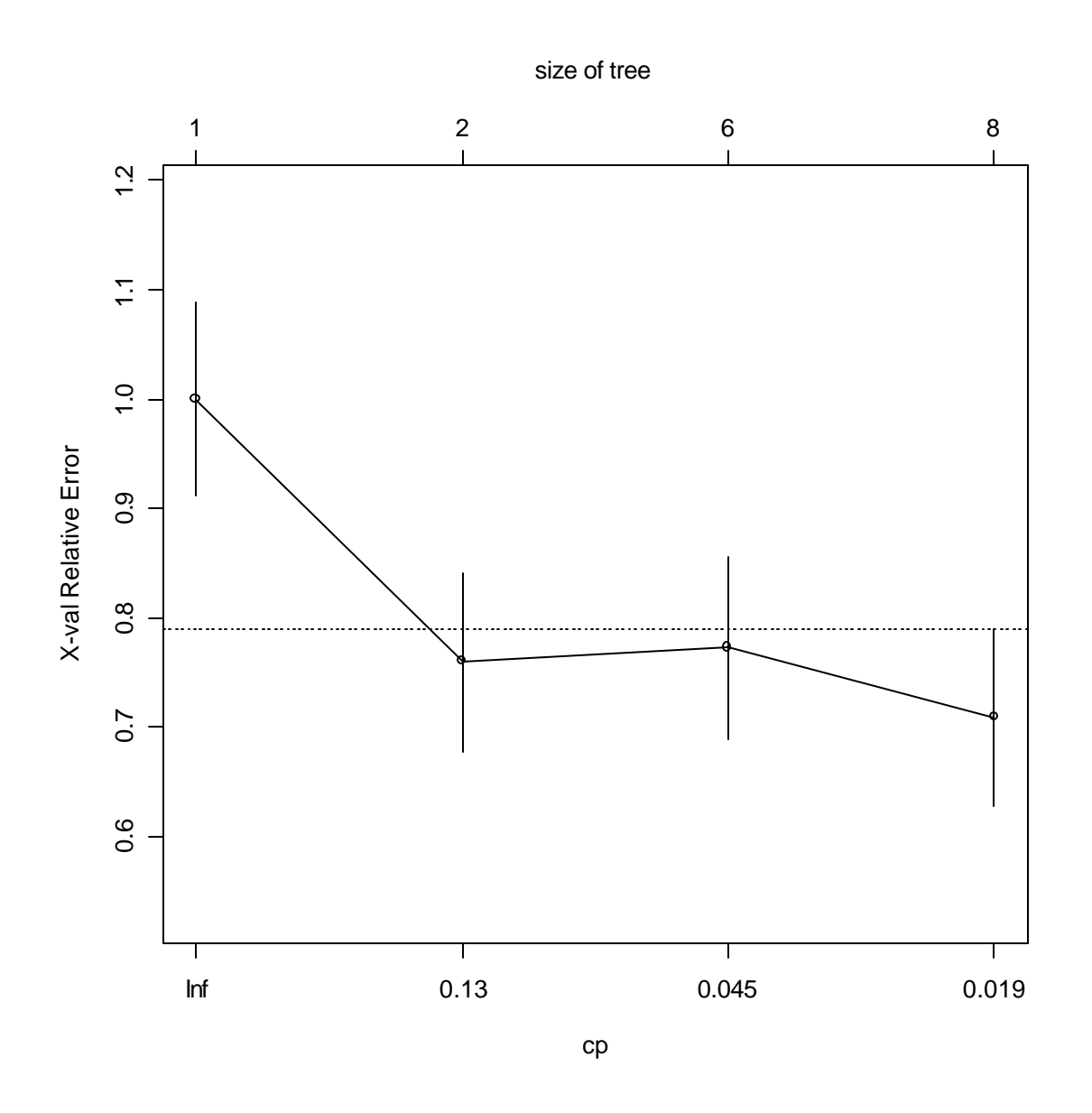

take cp=0.019 to minimize X-val Relative Error.

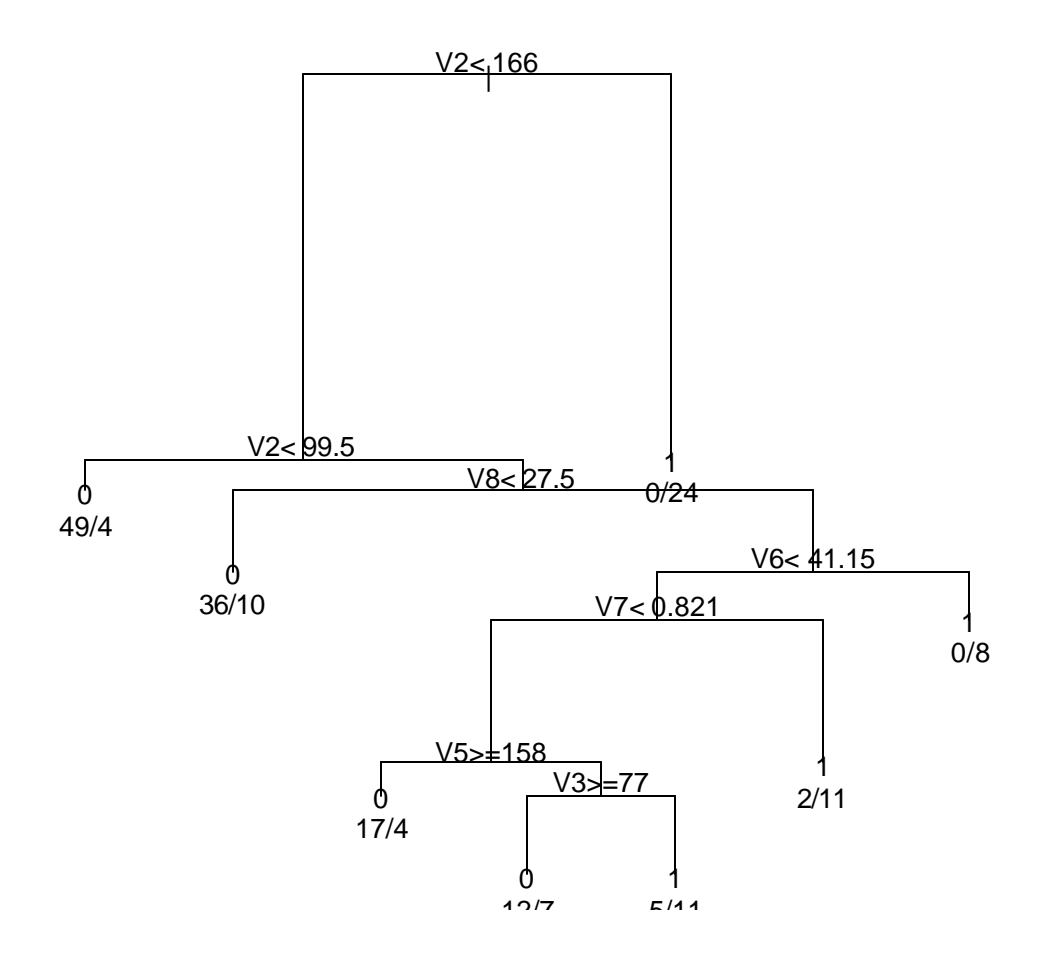

> tree.training.error.rate [1] 0.15994  $>$ > tree.test.error.rate [1] 0.26772

# *2*.

Classification tree:

rpart(formula =  $V9 \sim V1 + V2 + V3 + V4 + V5 + V6 + V7 + V8$ , data = data.training,  $method = "class",  $params = list(split = "information"))$$ 

Variables actually used in tree construction: [1] V2 V3 V6 V8

Root node error: 77/200 = 0.385

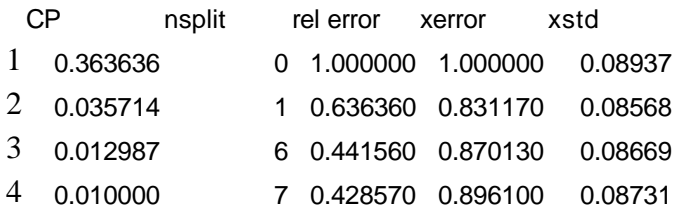

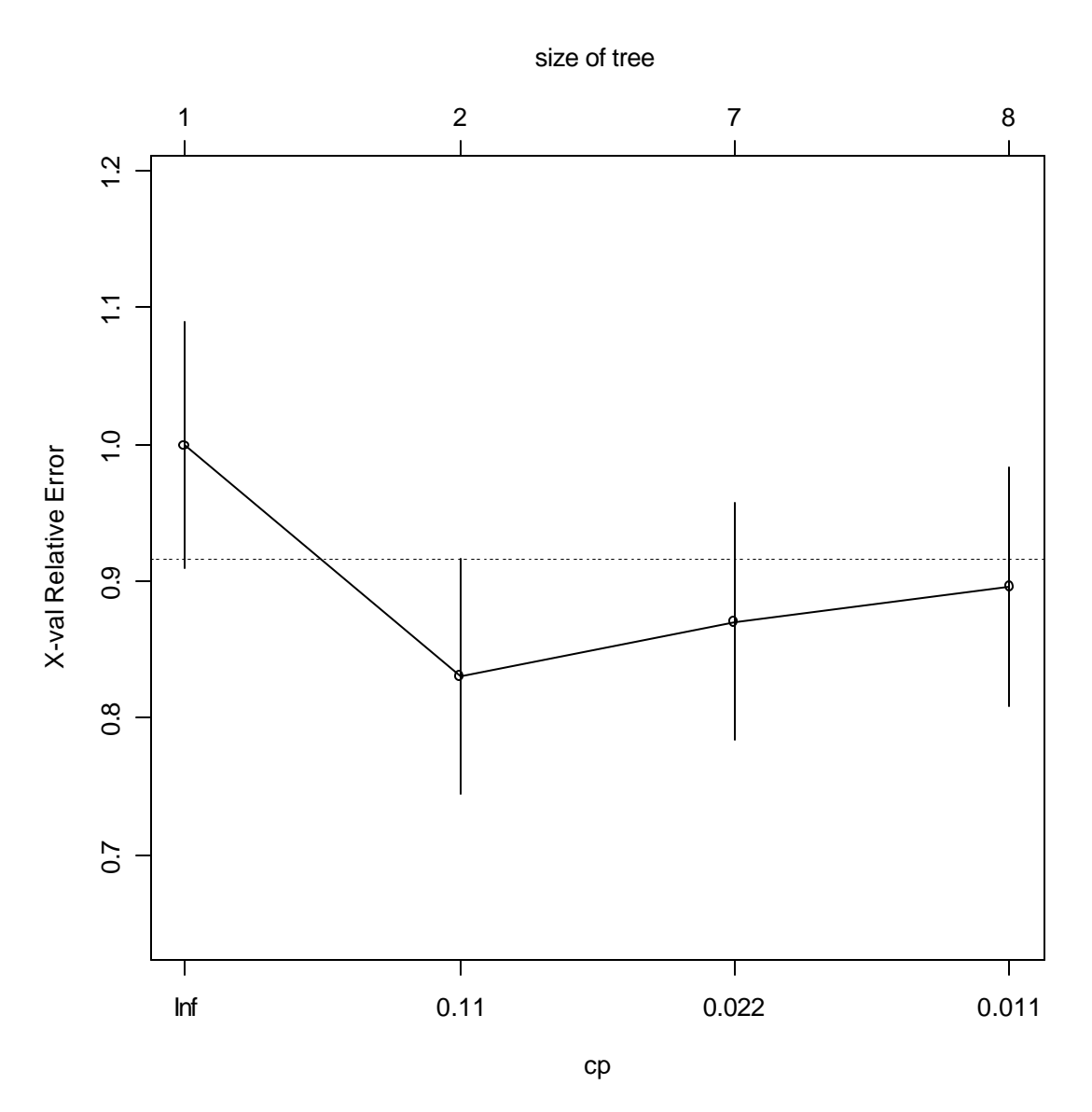

take cp=0.11 to minimize X-val Relative Error.

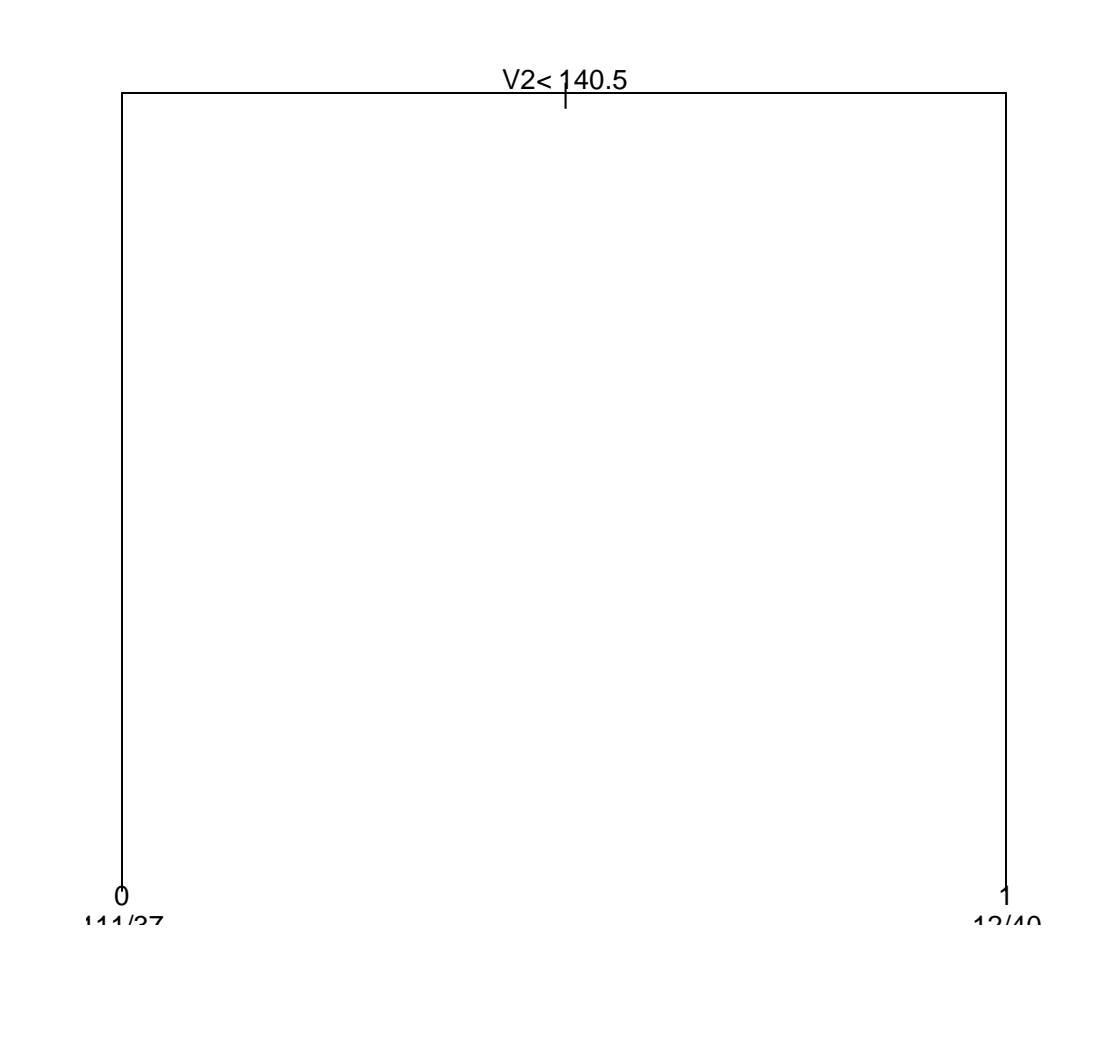

> tree.training.error.rate [1] 0.24576  $>$ > tree.test.error.rate [1] 0.25555

# *3.* Classification tree: rpart(formula =  $V9 \sim V1 + V2 + V3 + V4 + V5 + V6 + V7 + V8$ , data = data.training,  $method = "class",  $params = list(split = "information"))$$

Variables actually used in tree construction: [1] V2 V3 V6 V7 V8

Root node error:  $72/200 = 0.36$ 

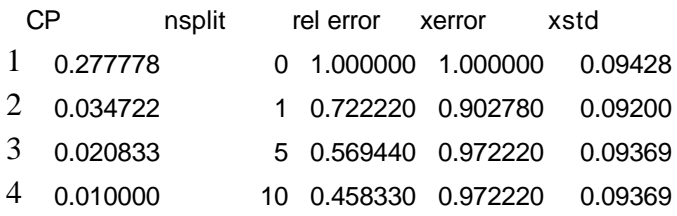

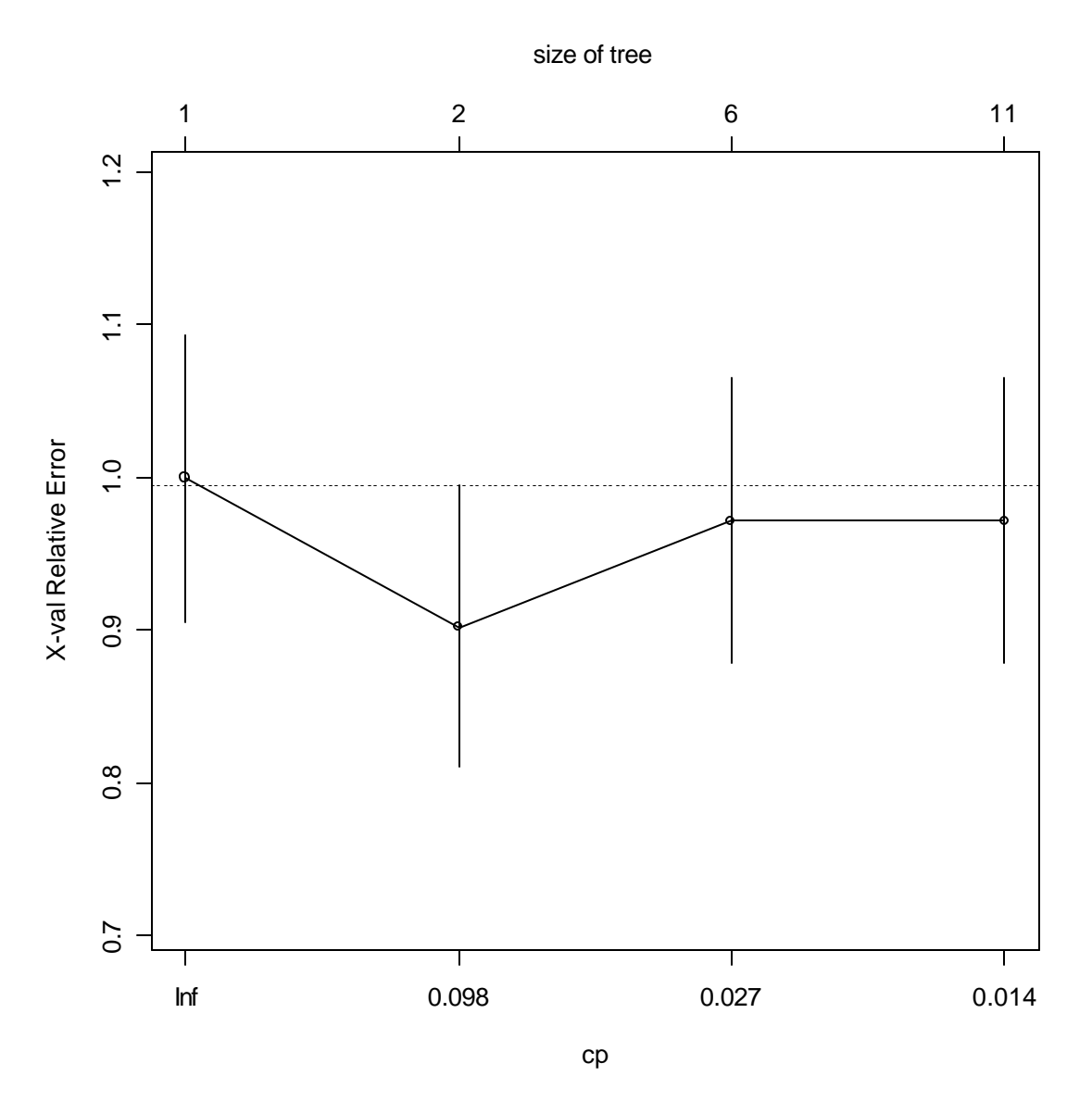

take cp=0.098 to minimize X-val Relative Error.

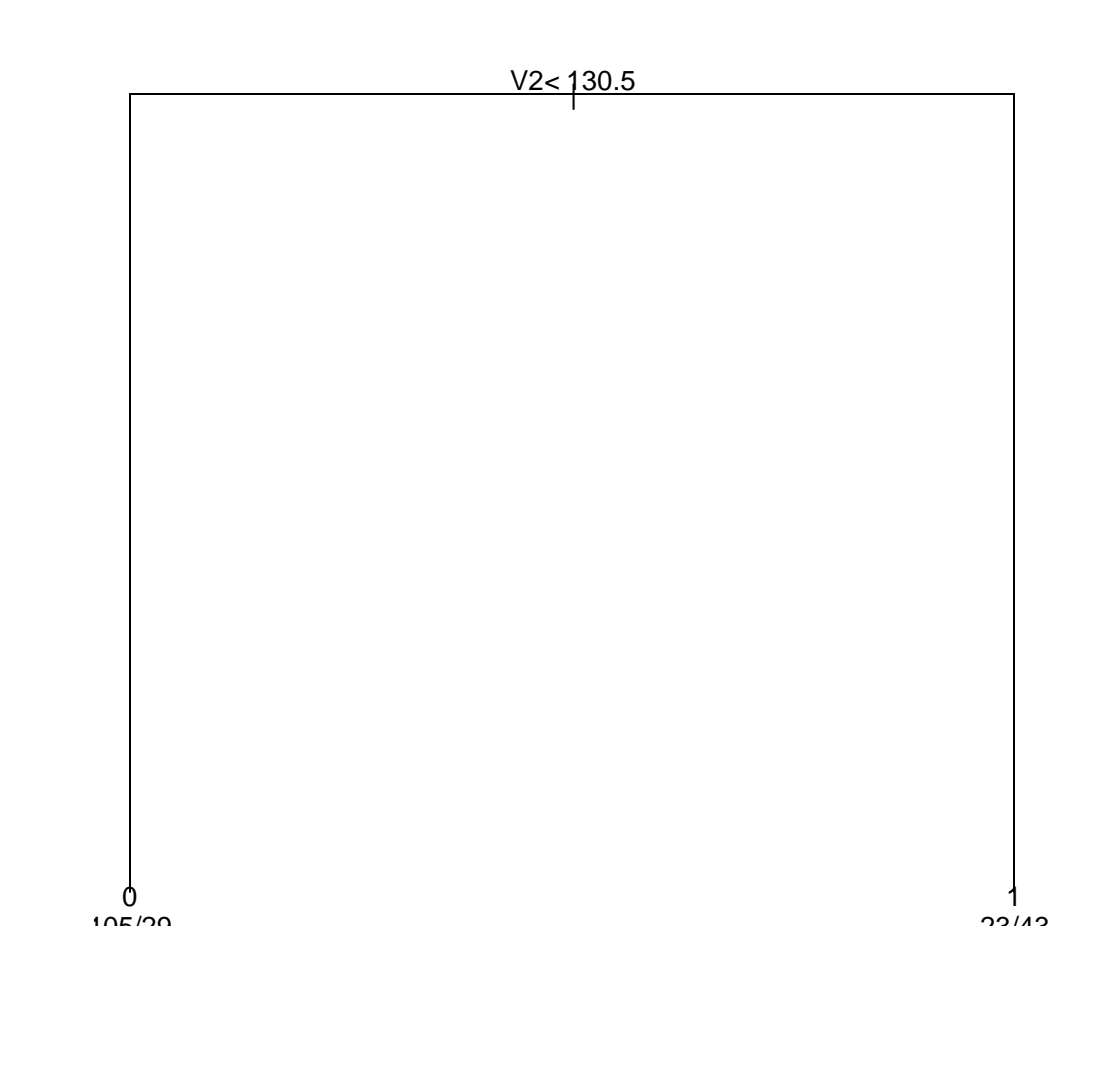

> tree.training.error.rate [1] 0.25920  $>$ > tree.test.error.rate [1] 0.26028

# *4.*

Classification tree:

rpart(formula =  $V9 \sim V1 + V2 + V3 + V4 + V5 + V6 + V7 + V8$ , data = data.training,  $method = "class",  $params = list(split = "information")$ )$ 

Variables actually used in tree construction: [1] V2 V3 V6 V8

Root node error: 73/200 = 0.365

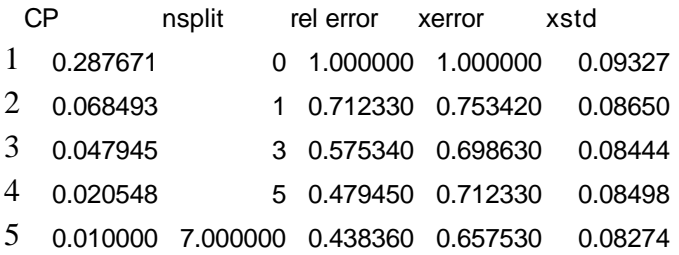

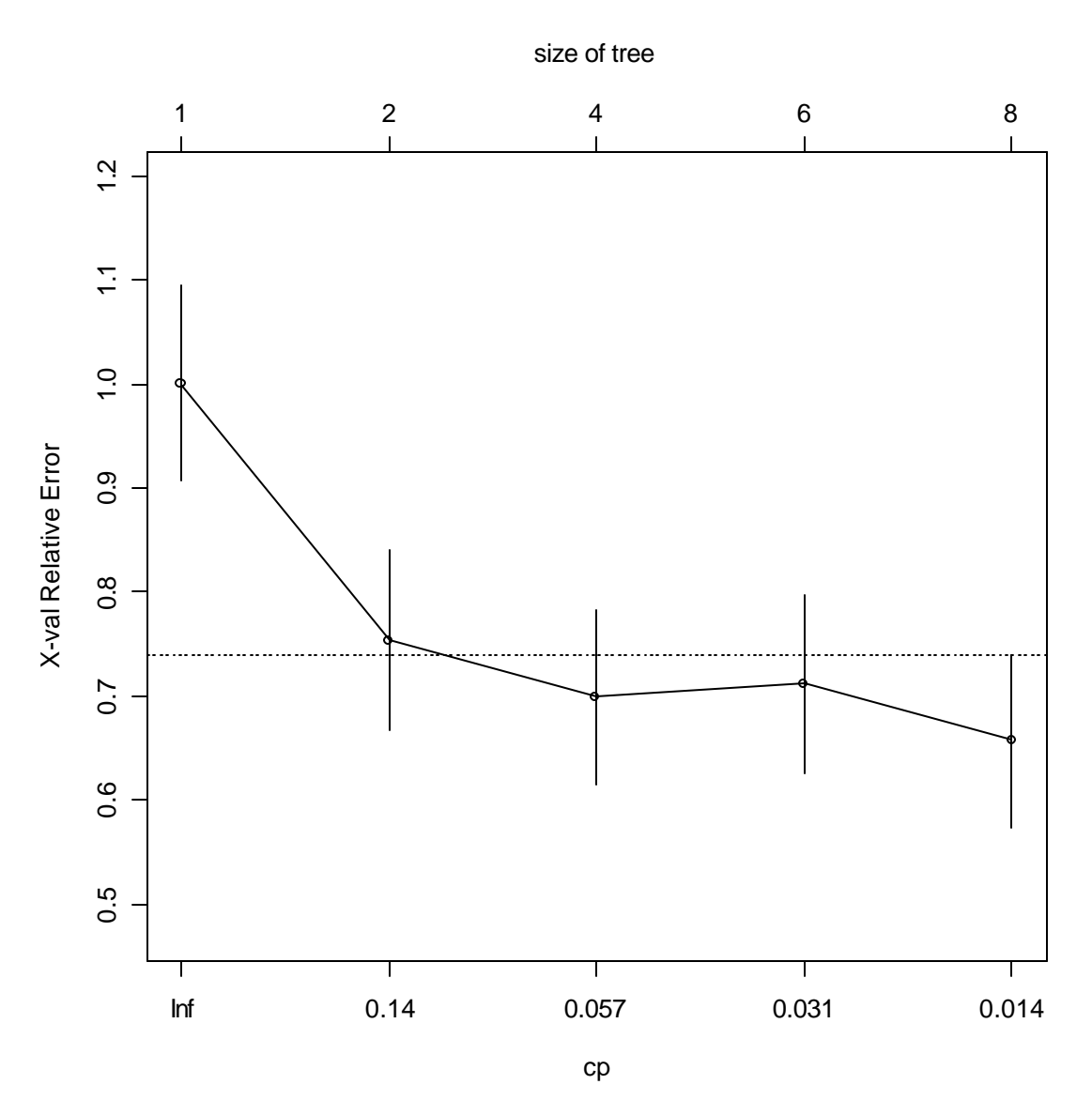

take cp=0.014 to minimize X-val Relative Error.

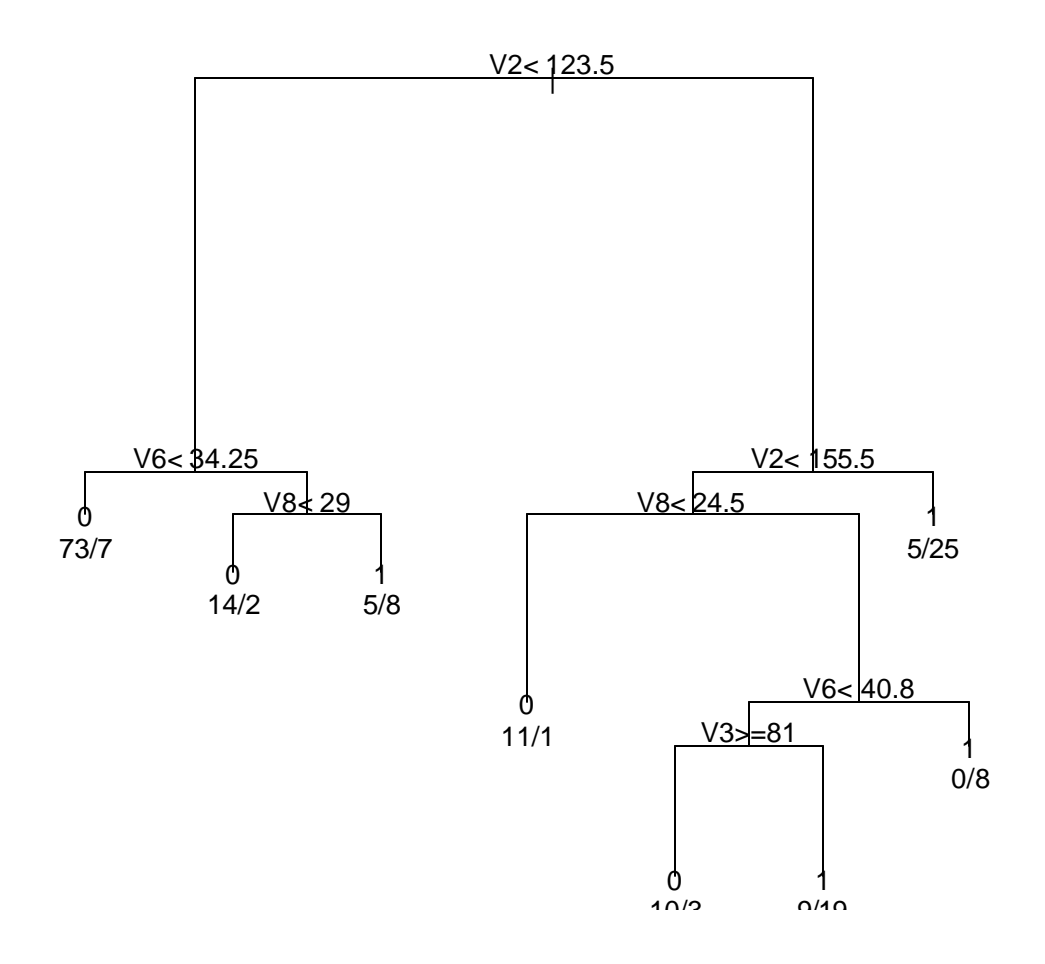

> tree.training.error.rate [1] 0.15936  $>$ > tree.test.error.rate [1] 0.29070

# *5.*

Classification tree:

rpart(formula =  $V9 \sim V1 + V2 + V3 + V4 + V5 + V6 + V7 + V8$ , data = data.training,  $method = "class",  $params = list(split = "information"))$$ 

Variables actually used in tree construction: [1] V2 V3 V6 V7 V8

Root node error: 61/200 = 0.305

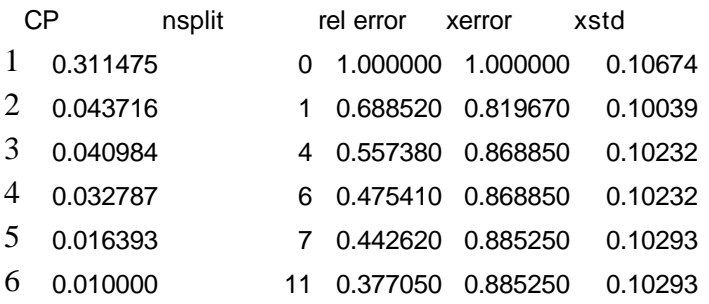

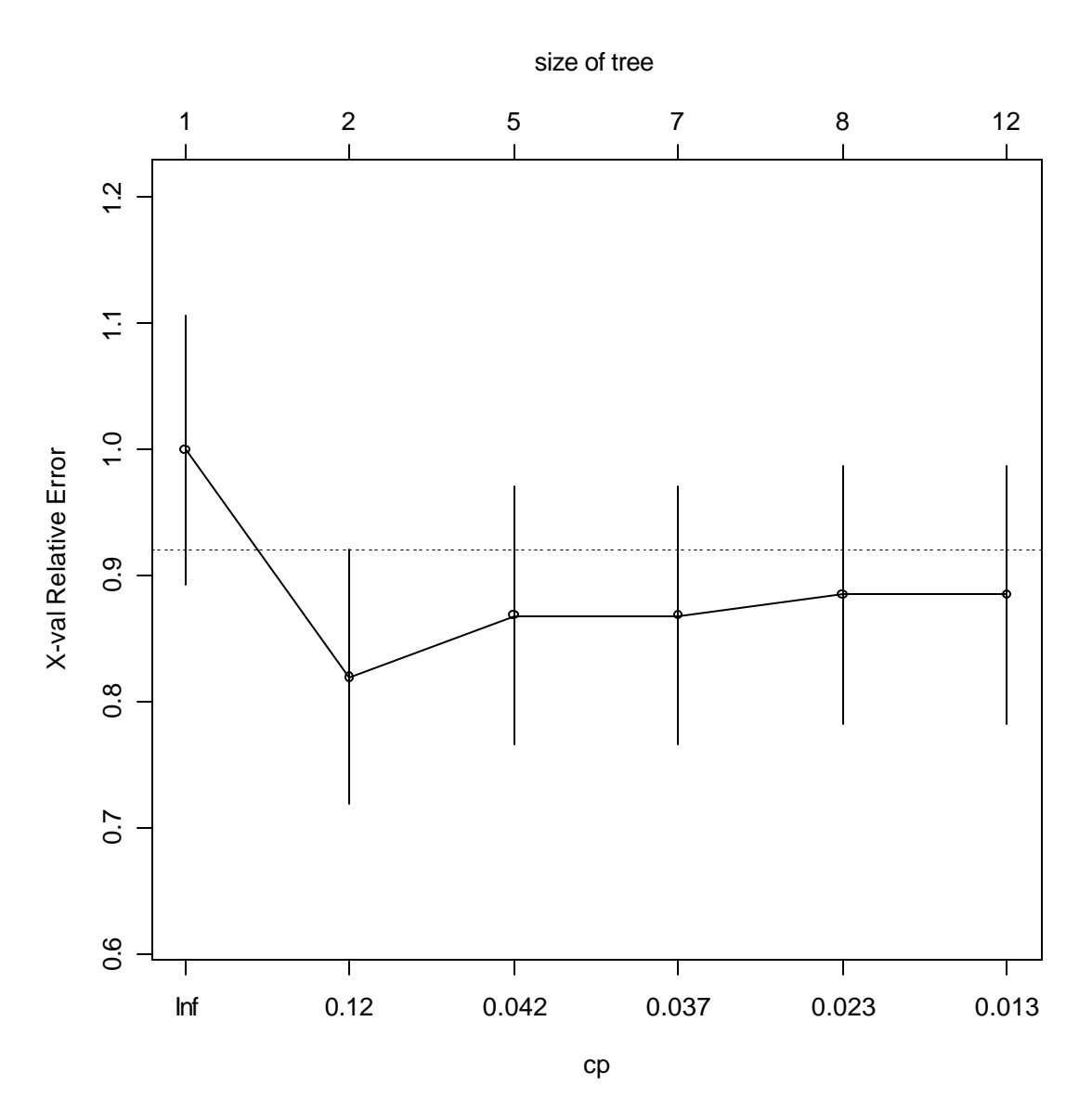

Take cp=0.12 to minimize X-val Relative Error.

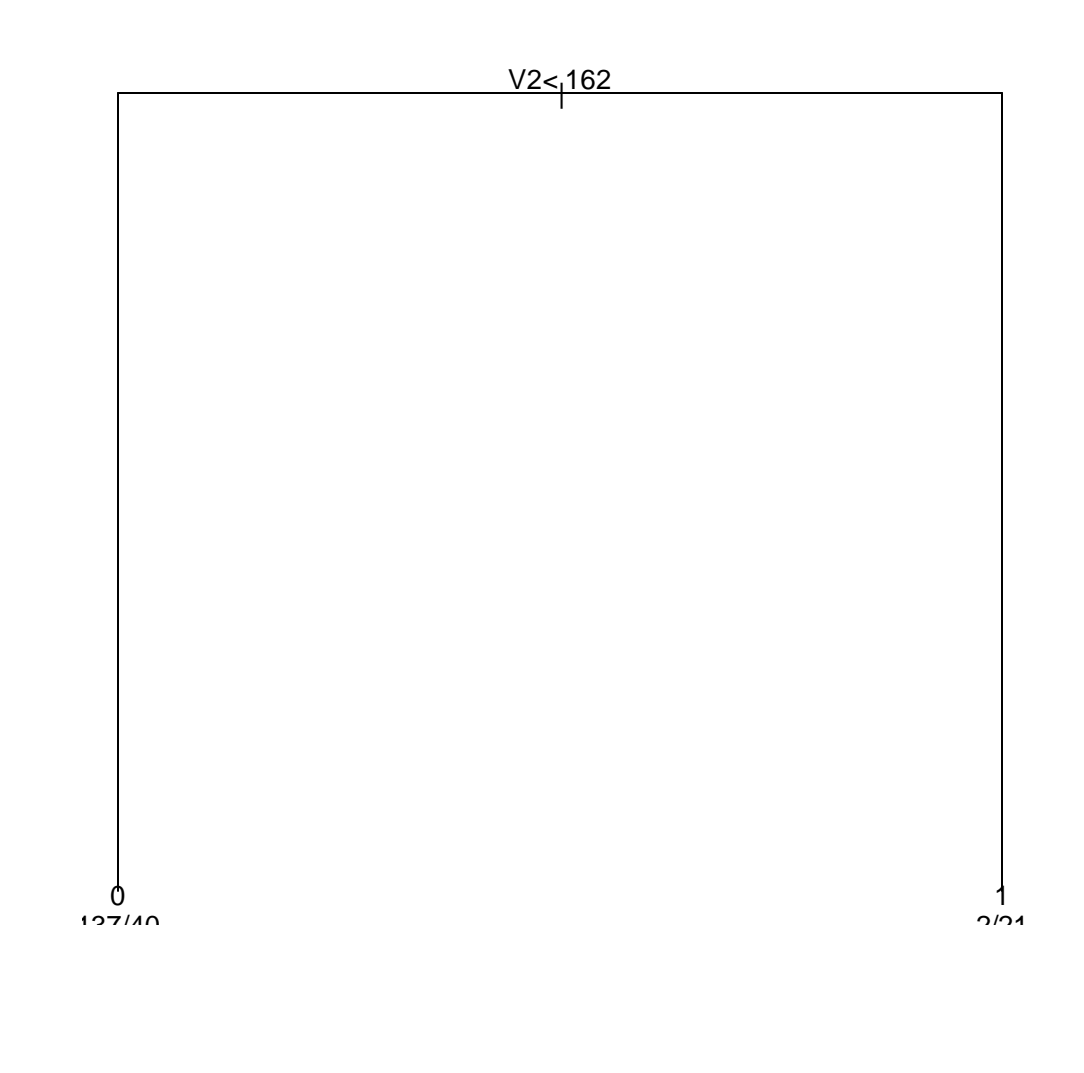

> tree.training.error.rate [1] 0.20928  $>$ > tree.test.error.rate [1] 0.28327

# *6.*

Classification tree:

rpart(formula =  $V9 \sim V1 + V2 + V3 + V4 + V5 + V6 + V7 + V8$ , data = data.training,  $method = "class",  $params = list(split = "information")$ )$ 

Variables actually used in tree construction: [1] V1 V2 V6 V7 V8

Root node error: 81/200 = 0.405

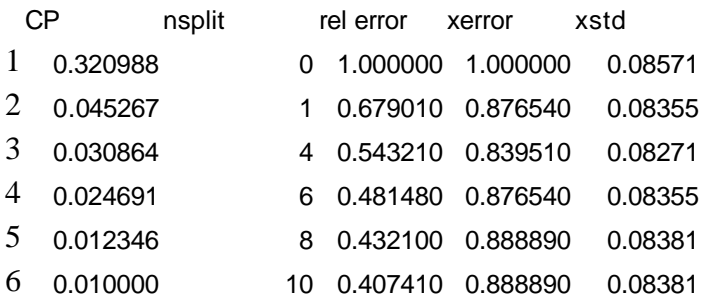

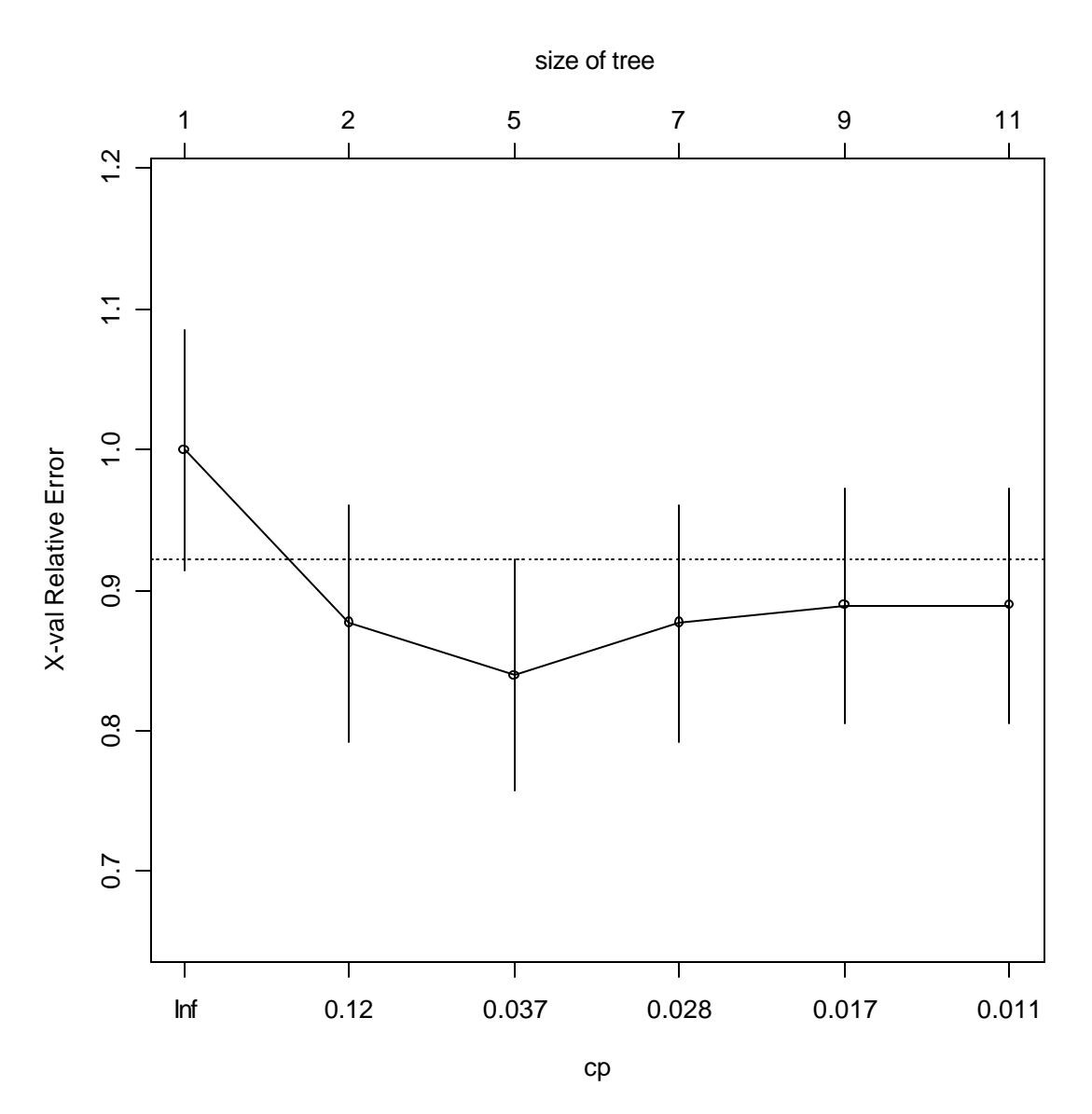

Take cp=0.037 to minimize X-val Relative Error.

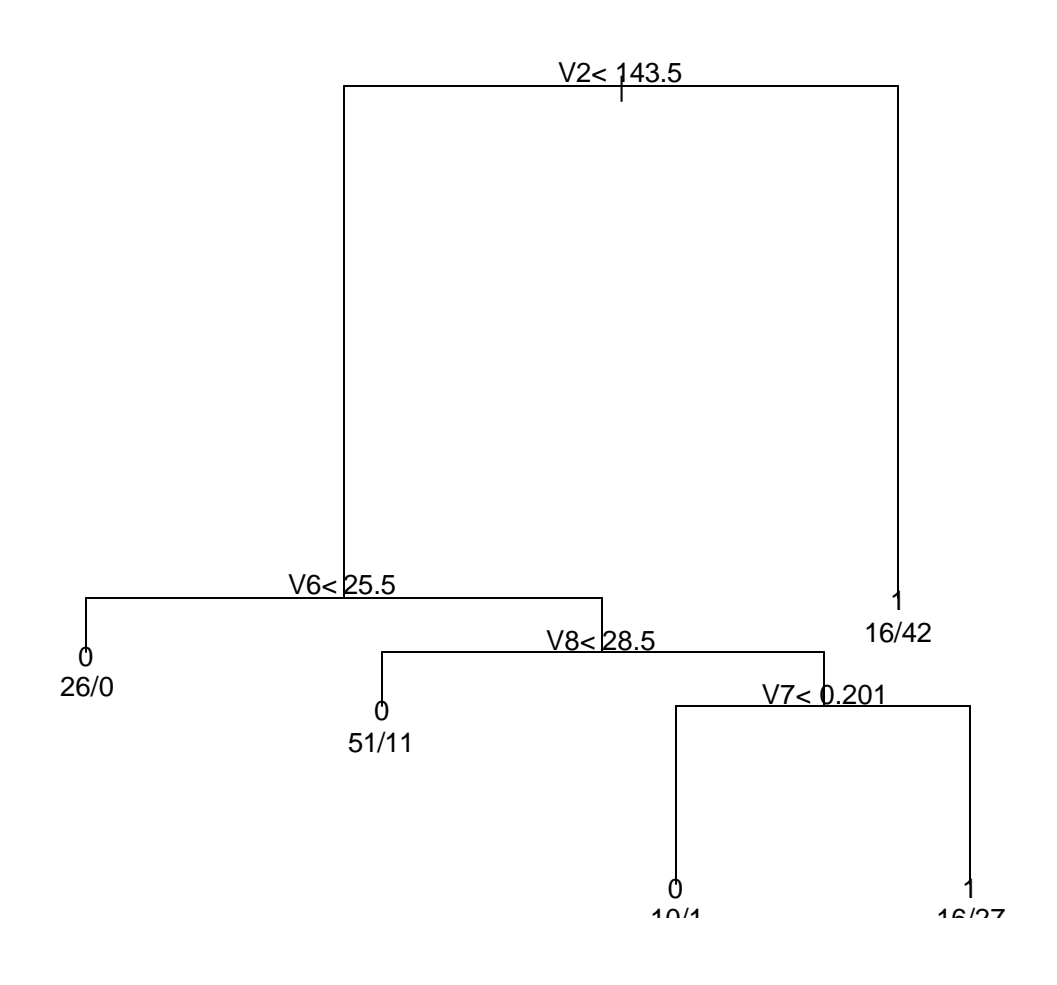

> tree.training.error.rate [1] 0.22080  $>$ > tree.test.error.rate [1] 0.28868

# *7.* Classification tree: rpart(formula =  $V9 \sim V1 + V2 + V3 + V4 + V5 + V6 + V7 + V8$ , data = data.training,  $method = "class",  $params = list(split = "information"))$$

Variables actually used in tree construction: [1] V2 V5 V6 V7 V8

Root node error:  $71/200 = 0.355$ 

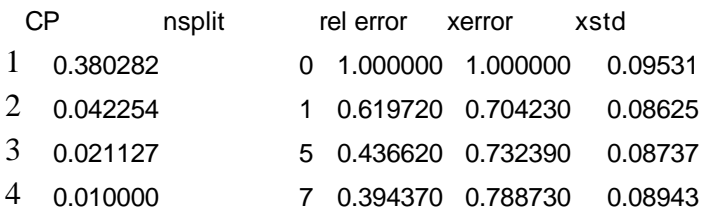

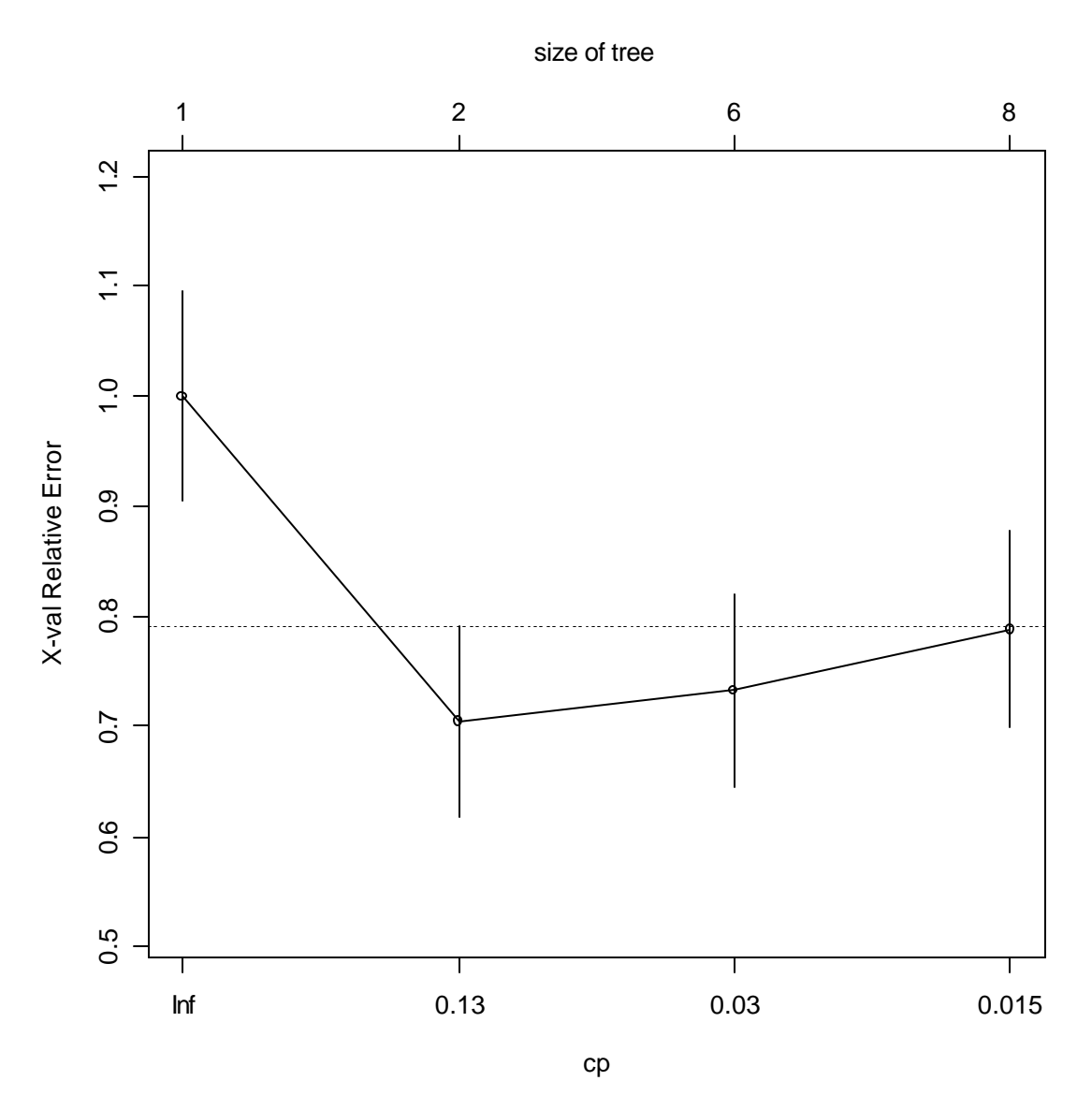

Take cp=0.13 to minimize X-val Relative Error.

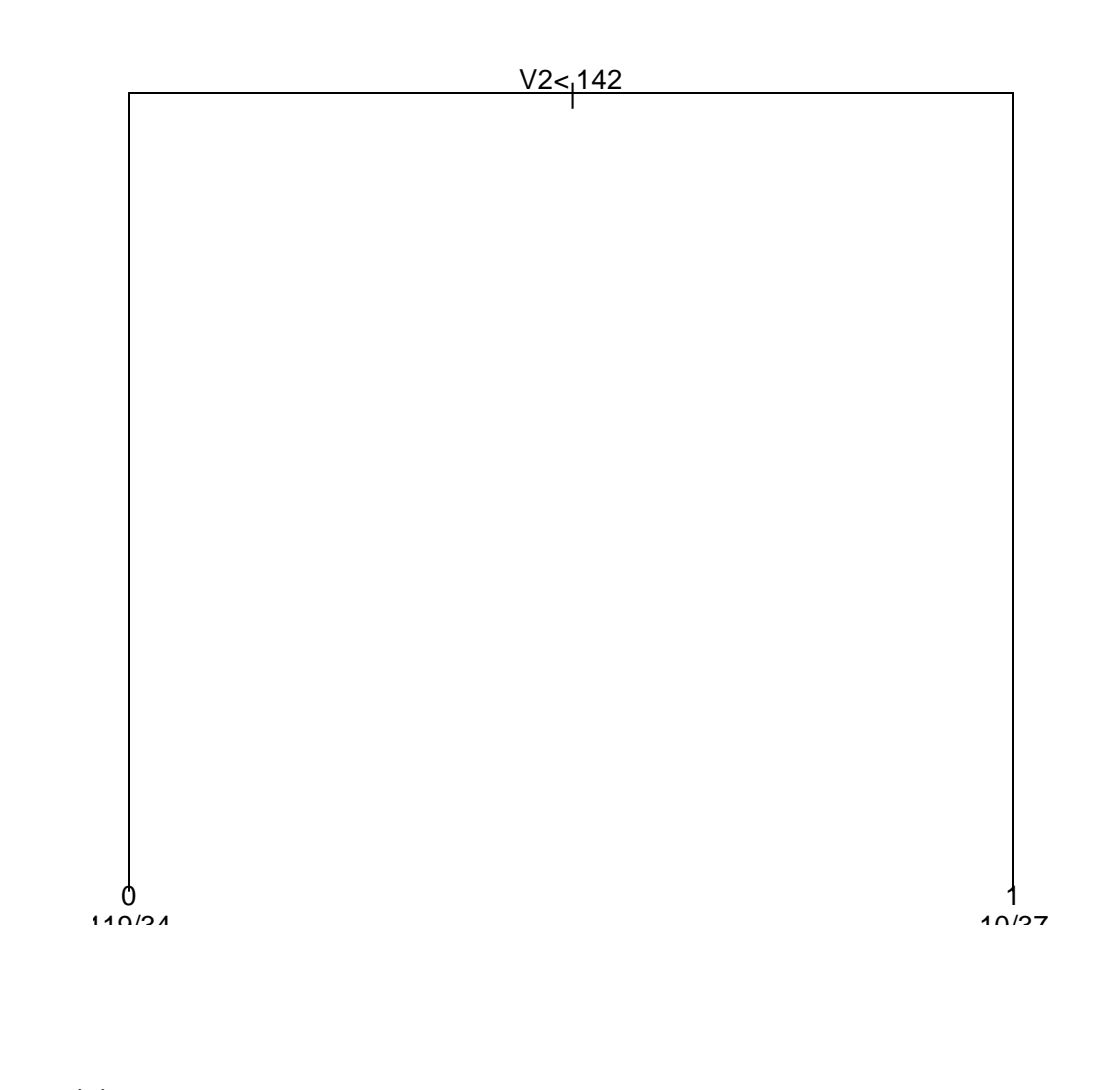

> tree.training.error.rate [1] 0.22080  $>$ > tree.test.error.rate [1] 0.26231

# *8.*

Classification tree:

rpart(formula =  $V9 \sim V1 + V2 + V3 + V4 + V5 + V6 + V7 + V8$ , data = data.training,  $method = "class",  $params = list(split = "information"))$$ 

Variables actually used in tree construction: [1] V2 V5 V6 V8

Root node error: 59/200 = 0.295

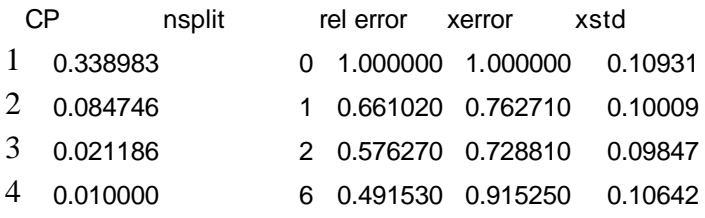

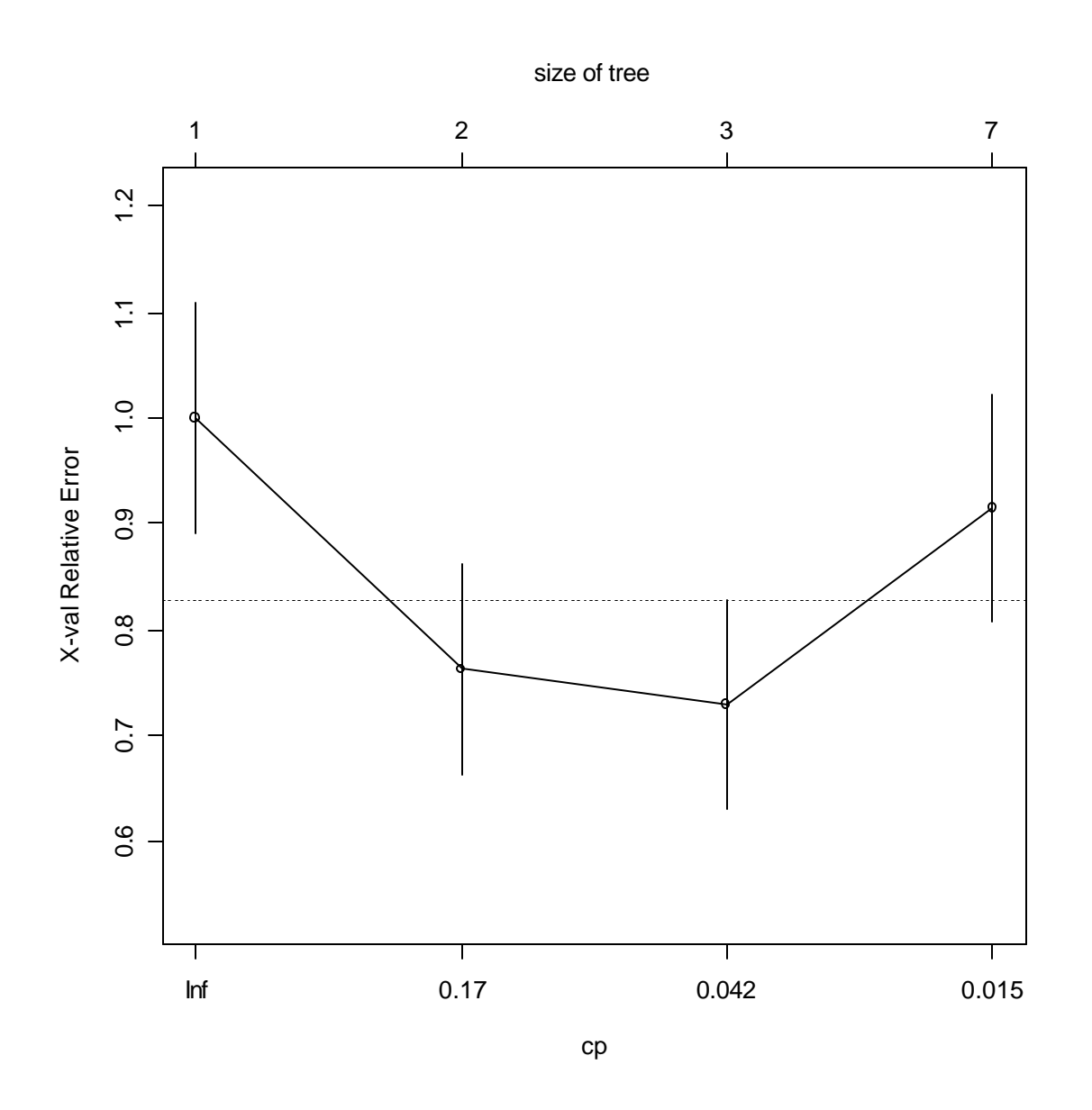

Take cp=0.042 to minimize X-val Relative Error.

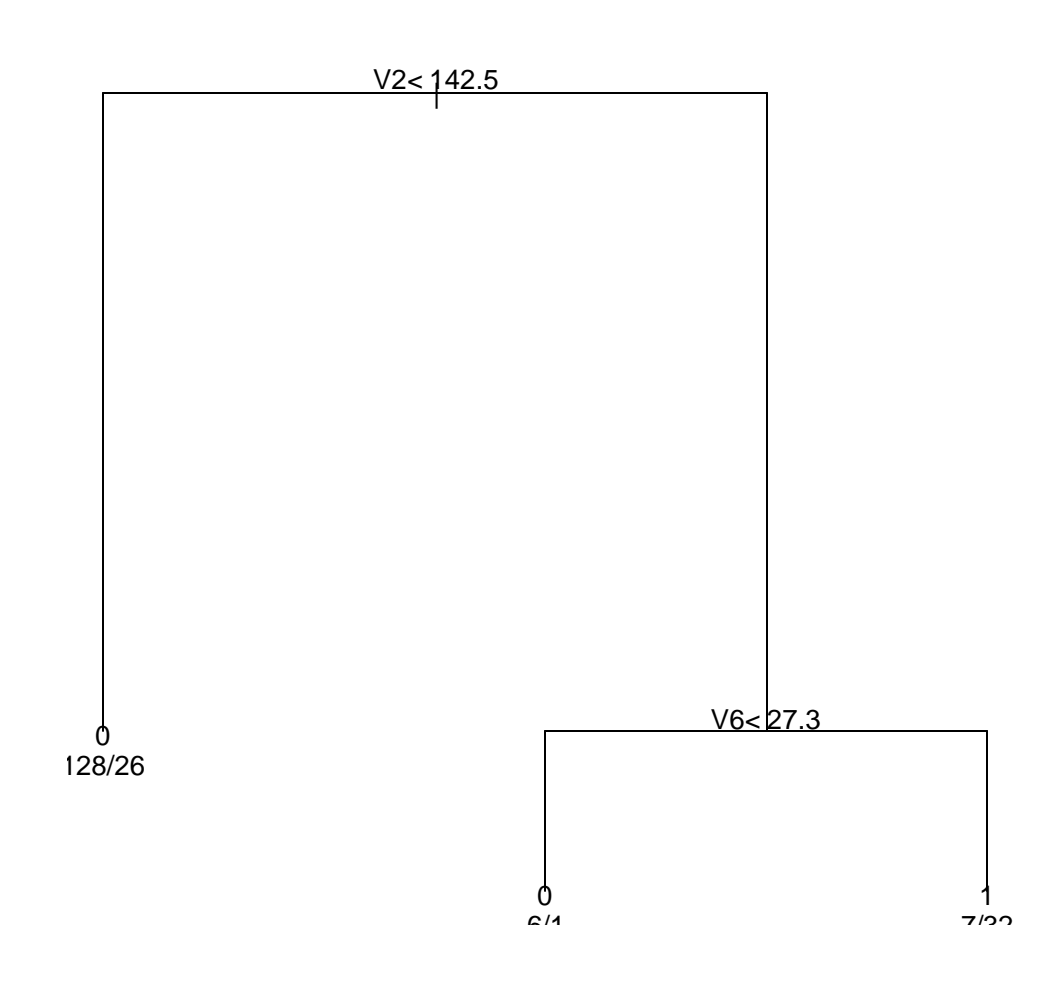

> tree.training.error.rate [1] 0.17088  $>$ > tree.test.error.rate [1] 0.27989

# *9.*

Classification tree:

rpart(formula =  $V9 \sim V1 + V2 + V3 + V4 + V5 + V6 + V7 + V8$ , data = data.training,  $method = "class",  $params = list(split = "information"))$$ 

Variables actually used in tree construction: [1] V2 V3 V6 V7 V8

Root node error: 69/200 = 0.345

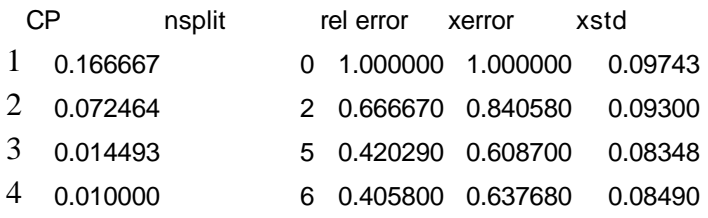

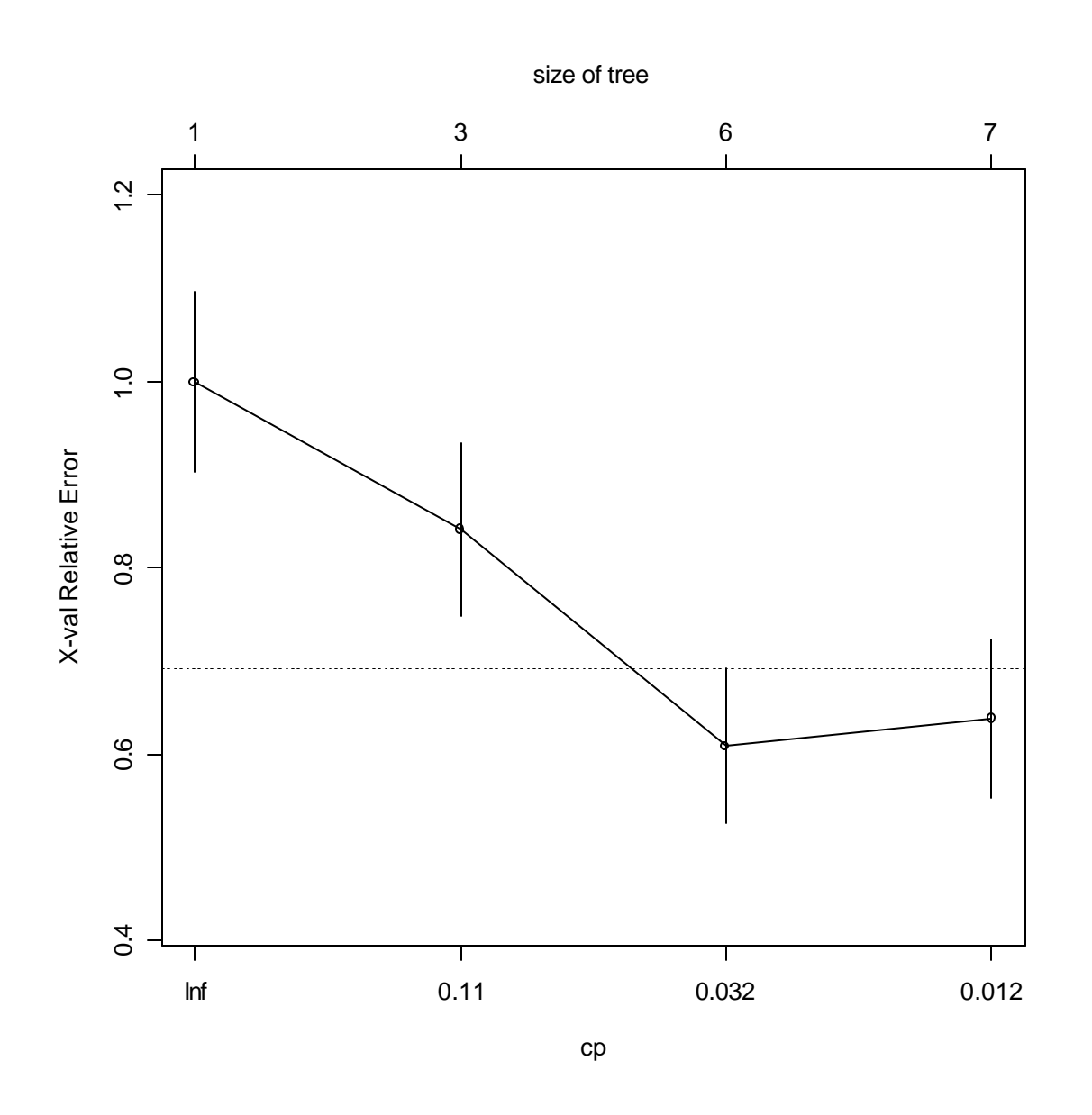

Take cp=0.032 to minimize X-val Relative Error.

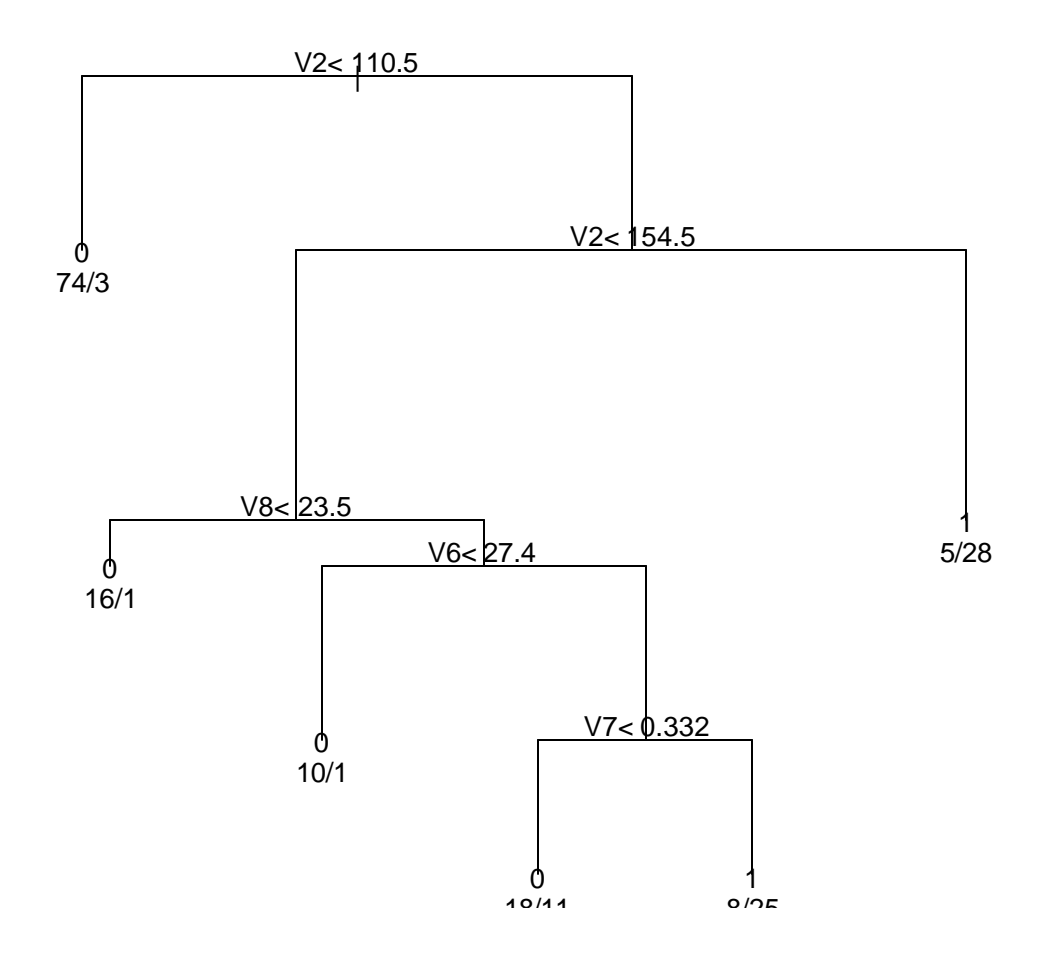

> tree.training.error.rate [1] 0.14496  $>$ > tree.test.error.rate [1] 0.25690

# *10.*

Classification tree:

rpart(formula =  $V9 \sim V1 + V2 + V3 + V4 + V5 + V6 + V7 + V8$ , data = data.training,  $method = "class",  $params = list(split = "information")$ )$ 

Variables actually used in tree construction: [1] V2 V4 V5 V6 V7 V8

Root node error:  $74/200 = 0.37$ 

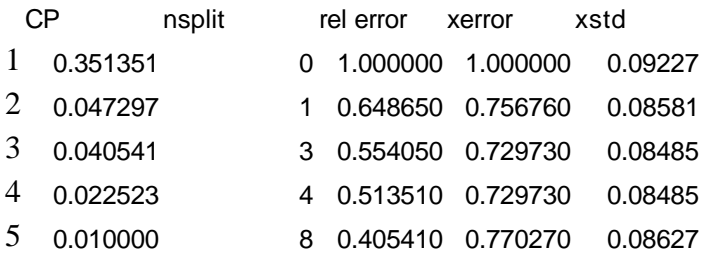

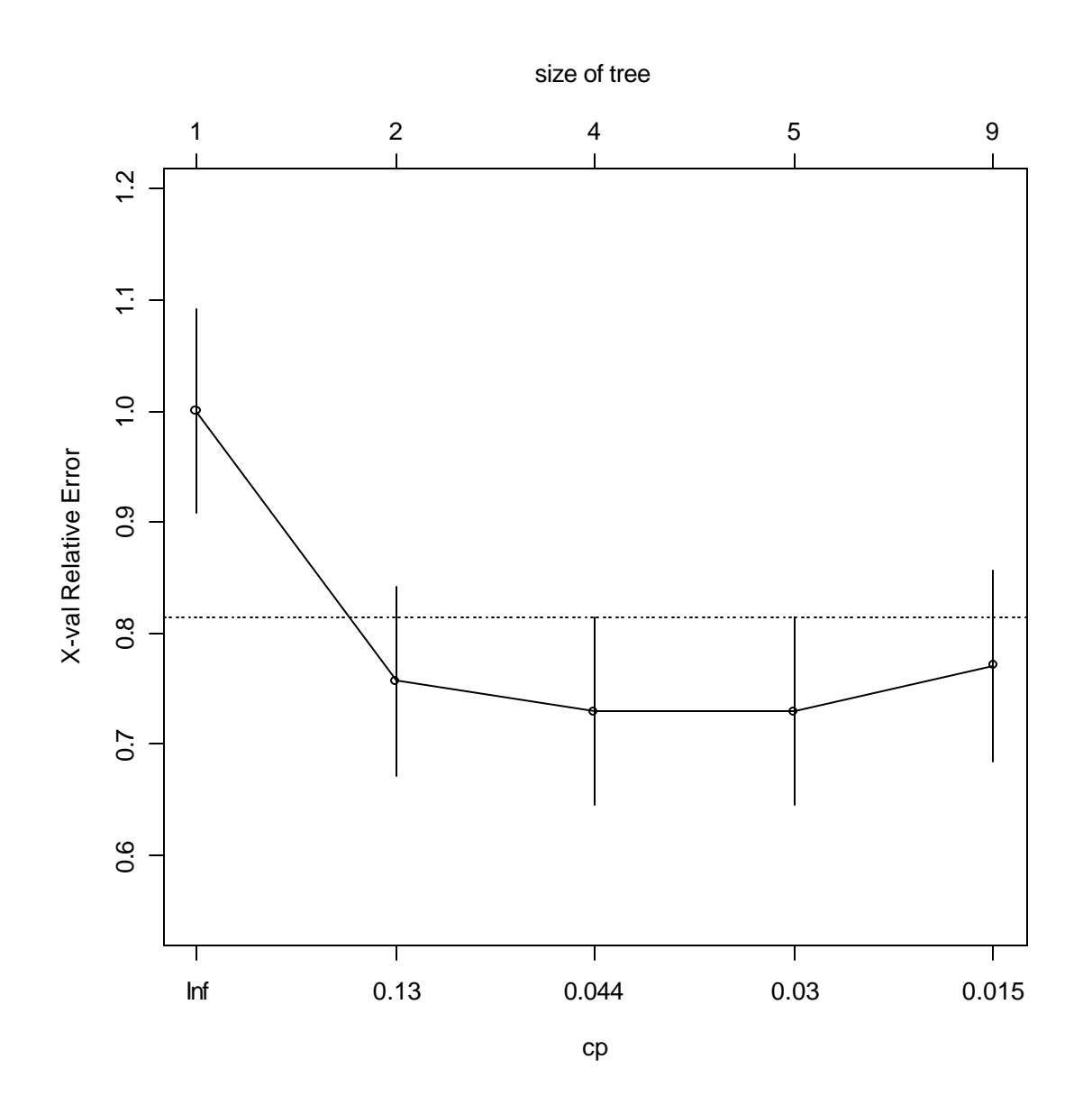

Take cp=0.044 to minimize X-val relative error.

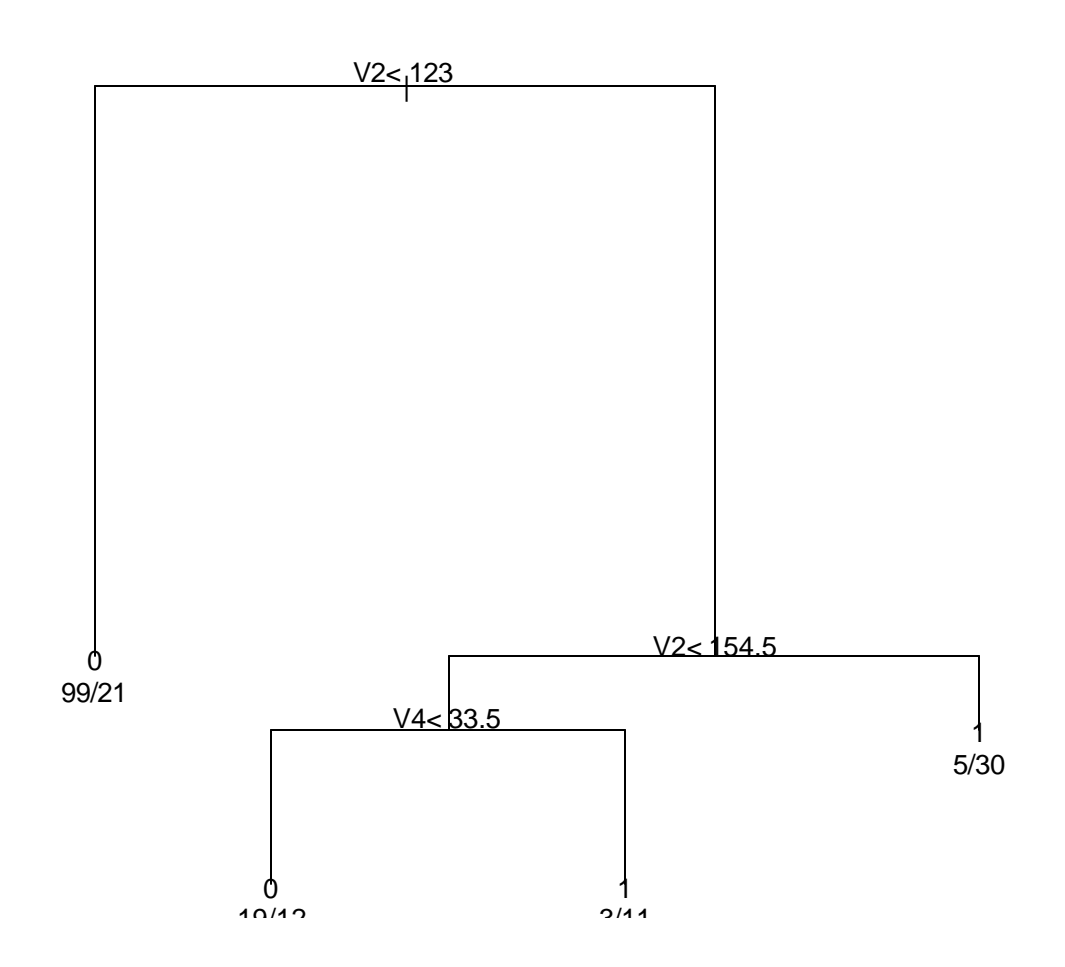

> tree.training.error.rate [1] 0.20544  $>$ > tree.test.error.rate [1] 0.24676

# *Method 1: Logistic Regression*

# A. Model Selection:

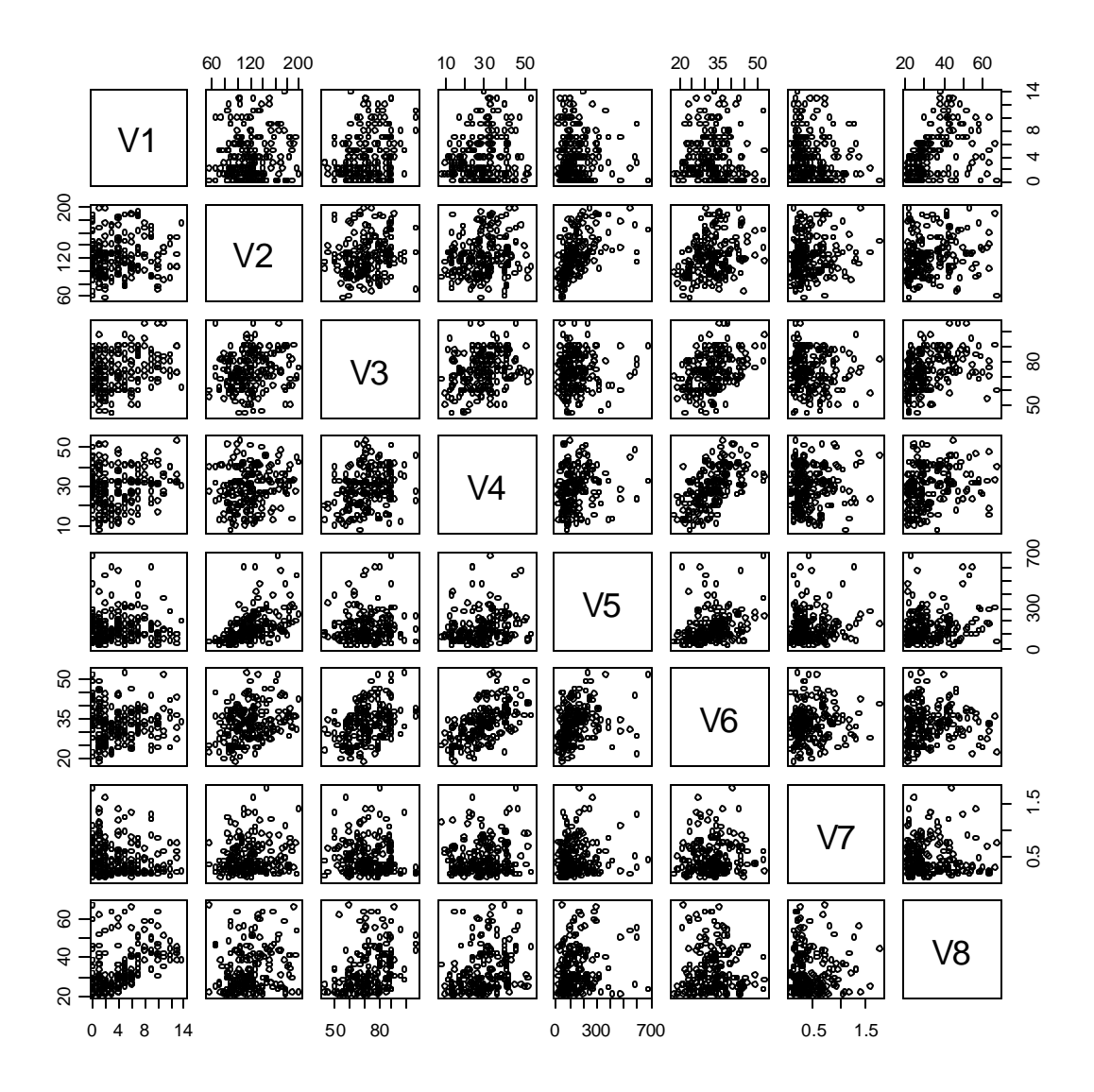

From the scatter plot, there seem to be some level of interaction between V4 and V6.

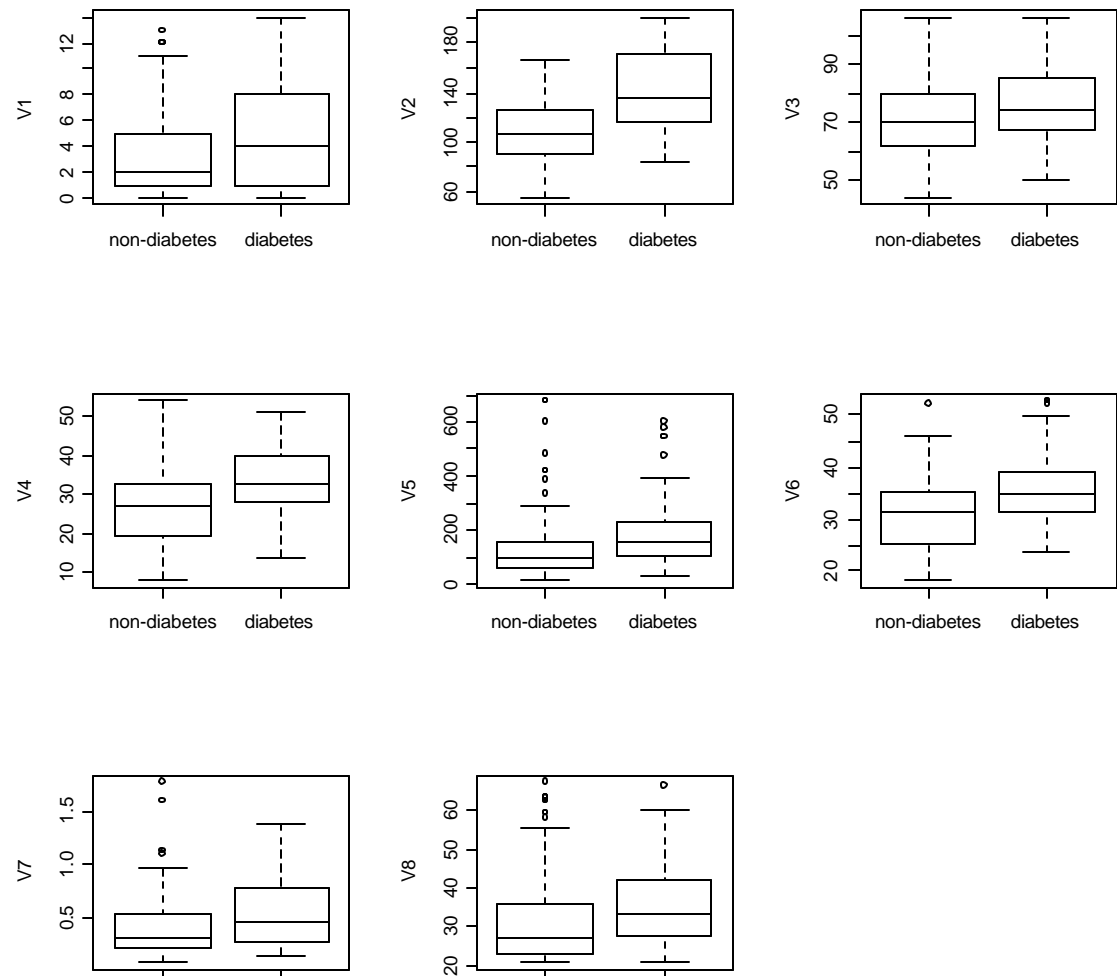

non-diabetes diabetes

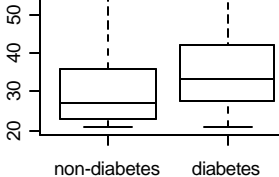

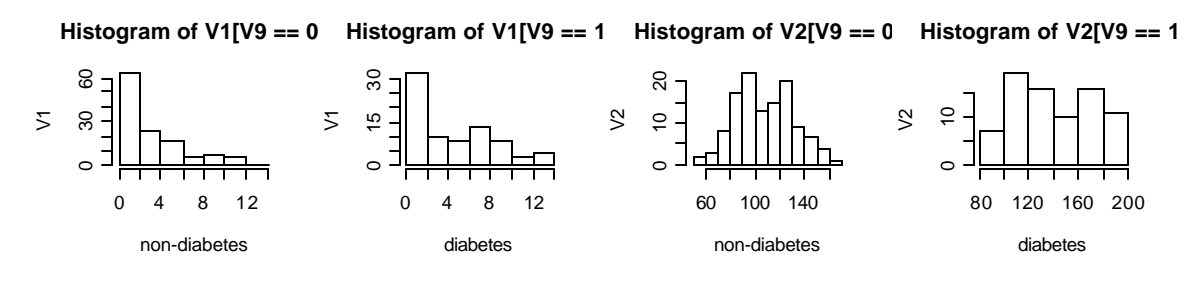

 $\zeta$ 

 $\zeta$ 

0 15 30

 $\circ$ 10 20

**Histogram of V3[V9 == 0] Histogram of V3[V9 == 1] Histogram of V4[V9 == 0] Histogram of V4[V9 == 1]**

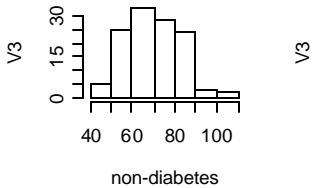

**Histogram of V5[V9 == 0] Histogram of V5[V9 == 1] Histogram of V6[V9 == 0] Histogram of V6[V9 == 1]**

0<br>0<br>0<br>0

diabetes

diabetes

0 200 400 600

50 70 90 110

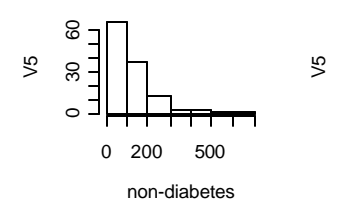

 $\circ$   $\overline{\phantom{0}}$ 

15 30

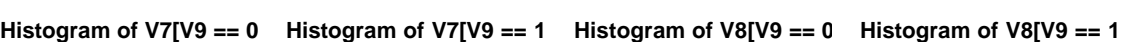

non-diabetes

non-diabetes

20 30 40 50

10 30 50

 $\overline{z}$ 

 $\Im$ 

 $\circ$ 10 20

 $\sim$  $\subseteq$ 

diabetes

20 30 40 50

diabetes

10 30 50

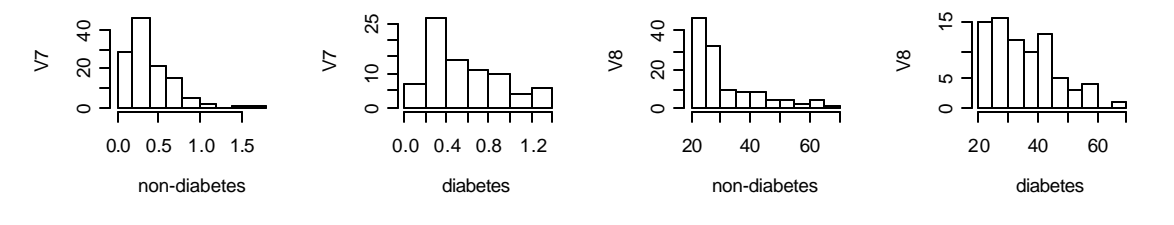

### *Step 1:*

Fit the full model with possible interaction terms:

Call:

glm(formula =  $V9 \sim V1 + V2 + V3 + V4 + V5 + V6 + V7 + V8 + V4$  \*  $V6$ , family = binomial)

Deviance Residuals:

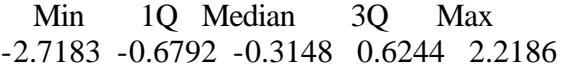

Coefficients:

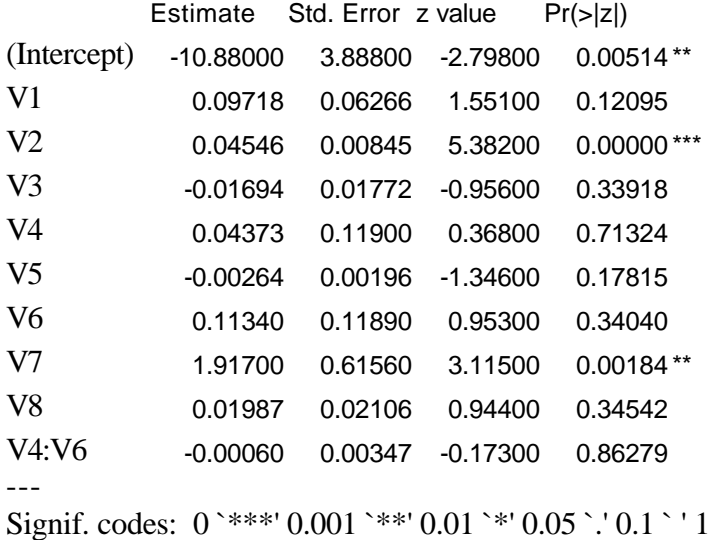

(Dispersion parameter for binomial family taken to be 1)

 Null deviance: 268.37 on 199 degrees of freedom Residual deviance: 178.10 on 190 degrees of freedom AIC: 198.1

Number of Fisher Scoring iterations: 5

*Step 2:*

Since the interaction is not significant, drop it.

Call: glm(formula =  $V9 \sim V1 + V2 + V3 + V4 + V5 + V6 + V7 + V8$ , family = binomial)

Deviance Residuals: Min 1Q Median 3Q Max -2.7300 -0.6751 -0.3224 0.6273 2.2355

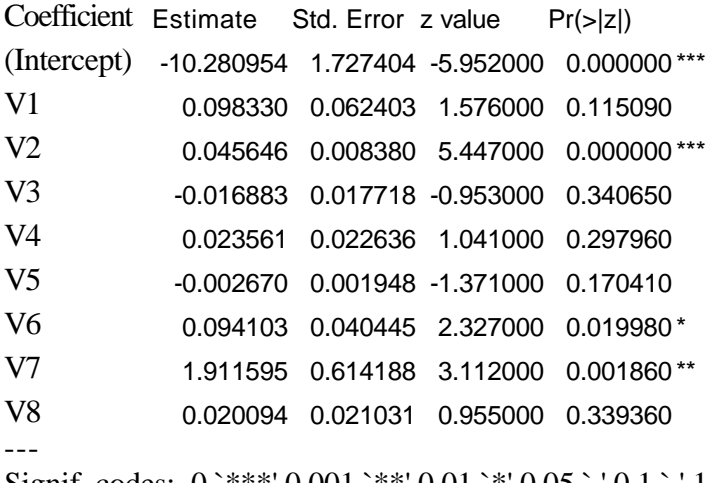

Signif. codes: 0 `\*\*\*' 0.001 `\*\*' 0.01 `\*' 0.05 `.' 0.1 ` ' 1

(Dispersion parameter for binomial family taken to be 1)

 Null deviance: 268.37 on 199 degrees of freedom Residual deviance: 178.13 on 191 degrees of freedom AIC: 196.13

Number of Fisher Scoring iterations: 5

*Step 3:*

Drop all the features with p-value > 0.12

Call: glm(formula =  $V9 \sim V1 + V2 + V6 + V7$ , family = binomial)

Deviance Residuals: Min 1Q Median 3Q Max -2.5043 -0.7232 -0.3307 0.6982 2.1453

Coefficient Estimate Std. Error z value Pr(>|z|) (Intercept) -10.017692 1.500661 -6.676000 0.000000 \*\*\* V1 0.126211 0.052323 2.412000 0.015860 \* V2 0.040658 0.007344 5.536000 0.000000 \*\*\* V6 0.093280 0.030352 3.073000 0.002120 \*\* V7 1.906364 0.594621 3.206000 0.001350 \*\* ---

Signif. codes:  $0$  `\*\*\*'  $0.001$  `\*\*'  $0.01$  `\*'  $0.05$  `.'  $0.1$  `' 1

(Dispersion parameter for binomial family taken to be 1)

 Null deviance: 268.37 on 199 degrees of freedom Residual deviance: 182.90 on 195 degrees of freedom AIC: 192.90

Number of Fisher Scoring iterations: 5

#### *Step 4:*

Add feature V3:

Call: glm(formula =  $V9 \sim V1 + V2 + V3 + V6 + V7$ , family = binomial)

Deviance Residuals: Min 1Q Median 3Q Max -2.4695 -0.7204 -0.3366 0.7305 2.2100

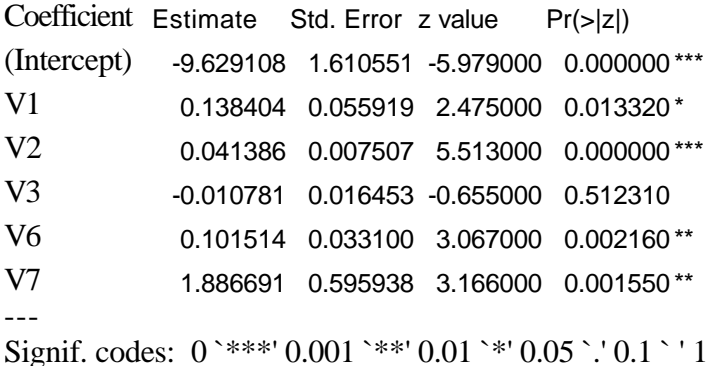

(Dispersion parameter for binomial family taken to be 1)

 Null deviance: 268.37 on 199 degrees of freedom Residual deviance: 182.47 on 194 degrees of freedom AIC: 194.47

Number of Fisher Scoring iterations: 5

#### *Step 5:*

Drop V3 and add V4: Call: glm(formula =  $V9 \sim V1 + V2 + V4 + V6 + V7$ , family = binomial)

Deviance Residuals: Min 1Q Median 3Q Max -2.6094 -0.7187 -0.3209 0.6378 2.2229

Coefficients:

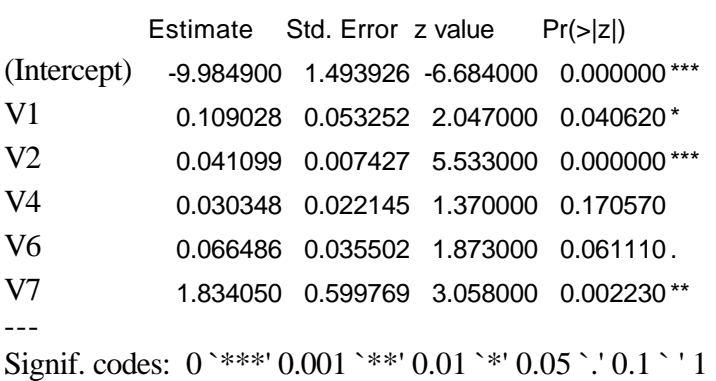

(Dispersion parameter for binomial family taken to be 1)

 Null deviance: 268.37 on 199 degrees of freedom Residual deviance: 180.99 on 194 degrees of freedom AIC: 192.99

Number of Fisher Scoring iterations: 5

### *Step 6:*

Drop V4 and add V5:

Call: glm(formula =  $V9 \sim V1 + V2 + V5 + V6 + V7$ , family = binomial)

Deviance Residuals:

 Min 1Q Median 3Q Max -2.5726 -0.7131 -0.3377 0.6223 2.0707

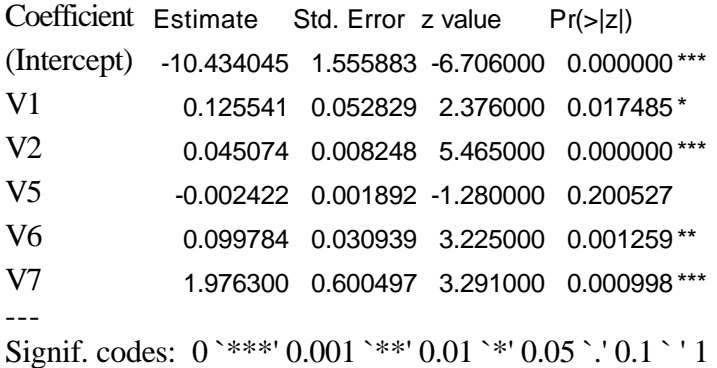

(Dispersion parameter for binomial family taken to be 1)

 Null deviance: 268.37 on 199 degrees of freedom Residual deviance: 181.23 on 194 degrees of freedom AIC: 193.23

Number of Fisher Scoring iterations: 5

### *Step 7:*

Drop V5 and add V8: Call:  $glm(formula = V9 ~ V1 + V2 + V8 + V6 + V7, family = binomial)$ Deviance Residuals: Min 1Q Median 3Q Max -2.5974 -0.7230 -0.3189 0.6662 2.1568 Coefficient Estimate Std. Error z value Pr(>|z|) (Intercept) -10.353637 1.580217 -6.552000 0.000000 \*\*\* V1 0.103782 0.059757 1.737000 0.082430 . V2 0.039854 0.007389 5.394000 0.000000 \*\*\* V8 0.014400 0.019157 0.752000 0.452250 V6 0.094228 0.030298 3.110000 0.001870 \*\* V7 1.922217 0.598967 3.209000 0.001330 \*\* --- Signif. codes:  $0$  `\*\*\*' 0.001 `\*\*' 0.01 `\*' 0.05 `.' 0.1 `' 1

(Dispersion parameter for binomial family taken to be 1)

 Null deviance: 268.37 on 199 degrees of freedom Residual deviance: 182.34 on 194 degrees of freedom AIC: 194.34

Number of Fisher Scoring iterations: 5

# *Conclusion:*

Based on AIC value and the significance of each input features, we choose the following model, the one we tried in step 3: Call: glm(formula =  $V9 \sim V1 + V2 + V6 + V7$ , family = binomial)

Run the logistic regression classifier for 10 different training set and testing set for training error and testing error:

*1* Call: glm(formula =  $V9 \sim V1 + V2 + V6 + V7$ , family = binomial)

Deviance Residuals: Min 1Q Median 3Q Max -2.5043 -0.7232 -0.3307 0.6982 2.1453 Coefficient Estimate Std. Error z value Pr(>|z|)

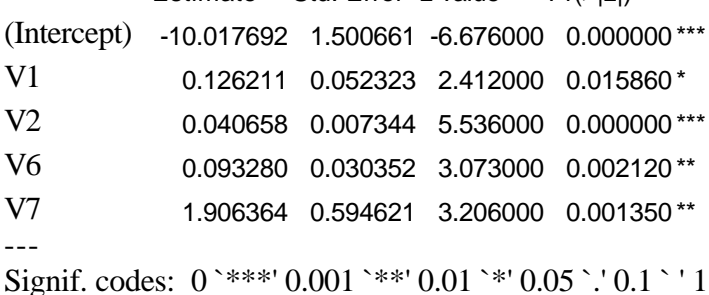

(Dispersion parameter for binomial family taken to be 1)

 Null deviance: 268.37 on 199 degrees of freedom Residual deviance: 182.90 on 195 degrees of freedom AIC: 192.90

Number of Fisher Scoring iterations: 5

> training.error.rate [1] 0.20928 > test.error.rate [1] 0.23392

*2* Call: glm(formula =  $V9 \sim V1 + V2 + V6 + V7$ , family = binomial)

Deviance Residuals: Min 1Q Median 3Q Max -2.3537 -0.7576 -0.4308 0.6957 2.3295

Coefficient Estimate Std. Error z value Pr(>|z|) (Intercept) -7.971804 1.237139 -6.444000 0.000000 \*\*\*

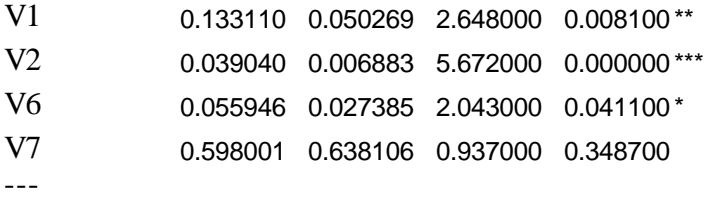

Signif. codes:  $0$  `\*\*\*' 0.001 `\*\*' 0.01 `\*' 0.05 `.' 0.1 `' 1

(Dispersion parameter for binomial family taken to be 1)

 Null deviance: 266.58 on 199 degrees of freedom Residual deviance: 194.46 on 195 degrees of freedom AIC: 204.46

Number of Fisher Scoring iterations: 4

> training.error.rate [1] 0.24576 > test.error.rate [1] 0.22377

*3* Call: glm(formula =  $V9 \sim V1 + V2 + V6 + V7$ , family = binomial)

Deviance Residuals:

 Min 1Q Median 3Q Max -2.1100 -0.8001 -0.4760 0.7970 2.1248

```
Coefficient Estimate Std. Error z value Pr(>|z|)
(Intercept) -7.362406 1.203947 -6.115000 0.000000 ***
V1 0.126321 0.050820 2.486000 0.012900 *
V2 0.041232 0.007233 5.701000 0.000000 ***
V6 0.032287 0.027516 1.173000 0.240600
V7 0.181212 0.529618 0.342000 0.732200
---
Signif. codes: 0 `***' 0.001 `**' 0.01 `*' 0.05 `.' 0.1 `'1
```
(Dispersion parameter for binomial family taken to be 1)

 Null deviance: 261.37 on 199 degrees of freedom Residual deviance: 202.35 on 195 degrees of freedom AIC: 212.35

Number of Fisher Scoring iterations: 4

> training.error.rate

[1] 0.24960 > test.error.rate [1] 0.23392

*4* Call:

glm(formula =  $V9 \sim V1 + V2 + V6 + V7$ , family = binomial)

Deviance Residuals:

 Min 1Q Median 3Q Max -2.4471 -0.7668 -0.4138 0.8073 2.1332

```
Coefficient Estimate Std. Error z value Pr(>|z|)
(Intercept) -8.751852 1.318556 -6.637000 0.000000 ***
V1 0.112153 0.049340 2.273000 0.023020 *
V2 0.036095 0.006829 5.286000 0.000000 ***
V6 0.084921 0.027302 3.110000 0.001870 **
V7 0.651337 0.564445 1.154000 0.248520
---
Signif. codes: 0 `***' 0.001 `**' 0.01 `*' 0.05 `.' 0.1 `'1
```
(Dispersion parameter for binomial family taken to be 1)

 Null deviance: 262.50 on 199 degrees of freedom Residual deviance: 195.01 on 195 degrees of freedom AIC: 205.01

Number of Fisher Scoring iterations: 4

> training.error.rate [1] 0.24000 > test.error.rate [1] 0.22175

*5* Call: glm(formula =  $V9 \sim V1 + V2 + V6 + V7$ , family = binomial)

Deviance Residuals: Min 1Q Median 3Q Max -2.5614 -0.6527 -0.3988 0.5818 2.2898

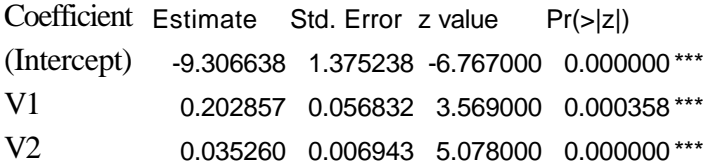

V6 0.085924 0.029760 2.887000 0.003886 \*\* V7 0.875813 0.574854 1.524000 0.127623

Signif. codes:  $0$  `\*\*\*'  $0.001$  `\*\*'  $0.01$  `\*'  $0.05$  `.'  $0.1$  `'1

(Dispersion parameter for binomial family taken to be 1)

 Null deviance: 246.02 on 199 degrees of freedom Residual deviance: 174.94 on 195 degrees of freedom AIC: 184.94

Number of Fisher Scoring iterations: 5

> training.error.rate [1] 0.21504 > test.error.rate [1] 0.36439

*6* Call: glm(formula =  $V9 \sim V1 + V2 + V6 + V7$ , family = binomial)

Deviance Residuals:

 Min 1Q Median 3Q Max -2.1003 -0.8415 -0.5603 0.9679 2.0994

Coefficient Estimate Std. Error z value Pr(>|z|) (Intercept) -6.279039 1.099895 -5.709000 0.000000 \*\*\* V1 0.046482 0.048663 0.955000 0.339500 V2 0.029134 0.005818 5.007000 0.000001 \*\*\* V6 0.056115 0.025071 2.238000 0.025200 \* V7 0.164473 0.450306 0.365000 0.714900 ---

Signif. codes:  $0$  `\*\*\*'  $0.001$  `\*\*'  $0.01$  `\*'  $0.05$  `.'  $0.1$  `' 1

(Dispersion parameter for binomial family taken to be 1)

 Null deviance: 269.99 on 199 degrees of freedom Residual deviance: 224.97 on 195 degrees of freedom AIC: 234.97

Number of Fisher Scoring iterations: 4

> training.error.rate [1] 0.28032

> test.error.rate [1] 0.20755

*7* Call: glm(formula =  $V9 \sim V1 + V2 + V6 + V7$ , family = binomial)

Deviance Residuals: Min 1Q Median 3Q Max -2.1942 -0.7035 -0.3751 0.6001 2.4117 Coefficient Estimate Std. Error z value Pr(>|z|) (Intercept) -9.411391 1.448659 -6.497000 0.000000 \*\*\* V1 0.207559 0.057270 3.624000 0.000290 \*\*\* V2 0.035149 0.006736 5.218000 0.000000 \*\*\* V6 0.094416 0.031844 2.965000 0.003030 \*\* V7 1.081381 0.549653 1.967000 0.049140 \* --- Signif. codes:  $0$  `\*\*\*' 0.001 `\*\*' 0.01 `\*' 0.05 `.' 0.1 `' 1

(Dispersion parameter for binomial family taken to be 1)

 Null deviance: 260.19 on 199 degrees of freedom Residual deviance: 177.78 on 195 degrees of freedom AIC: 187.78

Number of Fisher Scoring iterations: 5

> training.error.rate [1] 0.20736 > test.error.rate [1] 0.23932

*8* Call: glm(formula =  $V9 \sim V1 + V2 + V6 + V7$ , family = binomial)

Deviance Residuals: Min 1Q Median 3Q Max -2.1544 -0.6770 -0.3632 0.5102 2.6327

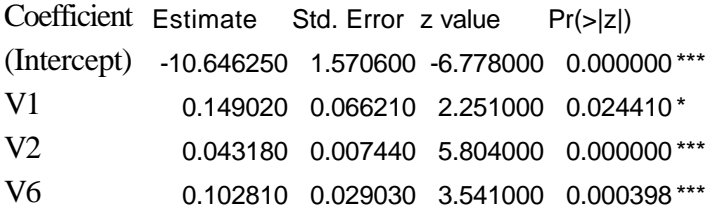

V7 0.846850 0.644400 1.314000 0.188789

Signif. codes:  $0$  `\*\*\*' 0.001 `\*\*' 0.01 `\*' 0.05 `.' 0.1 `' 1

(Dispersion parameter for binomial family taken to be 1)

 Null deviance: 242.63 on 199 degrees of freedom Residual deviance: 166.80 on 195 degrees of freedom AIC: 176.80

Number of Fisher Scoring iterations: 5

> training.error.rate [1] 0.18048 > test.error.rate [1] 0.24811

---

*9* Call: glm(formula =  $V9 \sim V1 + V2 + V6 + V7$ , family = binomial)

Deviance Residuals:

 Min 1Q Median 3Q Max -2.4873 -0.6906 -0.3736 0.6929 2.4915

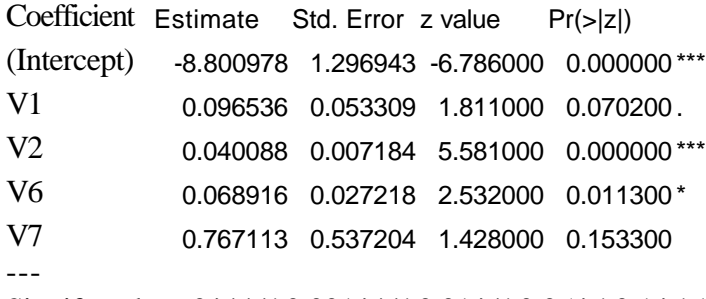

Signif. codes:  $0$  `\*\*\*' 0.001 `\*\*' 0.01 `\*' 0.05 `.' 0.1 `'1

(Dispersion parameter for binomial family taken to be 1)

 Null deviance: 257.72 on 199 degrees of freedom Residual deviance: 181.73 on 195 degrees of freedom AIC: 191.73

Number of Fisher Scoring iterations: 5

> training.error.rate [1] 0.22080 > test.error.rate [1] 0.23054

*10* Call: glm(formula =  $V9 \sim V1 + V2 + V6 + V7$ , family = binomial) Deviance Residuals: Min 1Q Median 3Q Max -2.3258 -0.6996 -0.3984 0.6484 2.1184 Coefficient Estimate Std. Error z value Pr(>|z|) (Intercept) -10.139008 1.530105 -6.626000 0.000000 \*\*\* V1 0.040410 0.059386 0.680000 0.496210 V2 0.042816 0.007333 5.839000 0.000000 \*\*\* V6 0.113376 0.031906 3.553000 0.000380 \*\*\* V7 0.932747 0.551620 1.691000 0.090850 . --- Signif. codes:  $0$  `\*\*\*' 0.001 `\*\*' 0.01 `\*' 0.05 `.' 0.1 `'1

(Dispersion parameter for binomial family taken to be 1)

 Null deviance: 263.58 on 199 degrees of freedom Residual deviance: 181.57 on 195 degrees of freedom AIC: 191.57

Number of Fisher Scoring iterations: 5

> training.error.rate [1] 0.24000 > test.error.rate [1] 0.23392

### *Method 3: Support Vector Machine:*

For simplicity, we implement linear support vector machine without standardization of the inputs. We do not conduct model selection for SVM. We used a grid search to choose the tuning parameter C. There are 20 values to choose for C and the 20 values are  $0.00125 \times 2^{i}$ ; i=0, 1, ..., 19.

Therefore, we do not fully take advantage of the predicting potential of the linear support vector machine.

*1* &&&&The tuned C is: 0.08: SVM solution: The solution is: -7.123441 0.031859 0.033056 -0.010631 0.026105 -0.002750 0.058901 1.144016 0.011771 Train error:0.23, Test error:0.227113. Number and Prop. of SVs: 105 0.525 *2*. &&&&The tuned C is: 0.08: SVM solution: The solution is: -5.120853 0.117058 0.029008 -0.015816 0.008251 0.001639 0.045930 0.199768 - 0.010009 Train error:0.235, Test error:0.230634. Number and Prop. of SVs: 109 0.545 *3* &&&&The tuned C is: 0.01: SVM solution: The solution is: -6.103253 0.092452 0.032367 -0.003491 -0.005098 -0.000965 0.035590 0.056580 0.016192 Train error:0.235, Test error:0.234155. Number and Prop. of SVs: 114 0.57 *4* &&&&The tuned C is: 20.48: SVM solution:

```
The solution is:
-6.848512 0.084157 0.035792 -0.032962 -0.011932 -0.000232 0.094851 0.636066 
0.025615 
Train error:0.23, Test error:0.228873.
 Number and Prop. of SVs: 105 0.525
5
&&&&The tuned C is: 0.64:
SVM solution:
The solution is:
-7.413804 0.099309 0.025589 0.012006 -0.017500 -0.001071 0.069950 0.541385 
0.014887 
Train error:0.2, Test error:0.234155.
 Number and Prop. of SVs: 96 0.48
6
&&&&The tuned C is: 2.56:
SVM solution:
The solution is:
-6.075539 0.007490 0.027956 -0.008279 0.029809 -0.001265 0.029704 0.229882 
0.028475 
Train error:0.28, Test error:0.211268.
 Number and Prop. of SVs: 129 0.645
7
&&&&The tuned C is: 0.16:
SVM solution:
The solution is:
-6.115617 0.181133 0.027831 -0.013500 0.000726 -0.000904 0.066840 0.713710 -
0.000904 
Train error:0.19, Test error:0.235915.
 Number and Prop. of SVs: 97 0.485
8
&&&&The tuned C is: 0.16:
SVM solution:
The solution is:
```
-8.376623 0.047003 0.037932 -0.013615 -0.021416 -0.001288 0.108699 0.458968 0.021259 Train error:0.18, Test error:0.248239. Number and Prop. of SVs: 87 0.435 *9* &&&&The tuned C is: 0.04: SVM solution: The solution is: -6.805050 0.038360 0.032130 -0.005463 -0.025163 -0.001606 0.076611 0.280671 0.025093 Train error:0.2, Test error:0.234155. Number and Prop. of SVs: 96 0.48 *10*  $\sqrt{\&\&\&\&$  The tuned C is: 0.04: SVM solution: The solution is: -7.024884 -0.000675 0.027611 0.008831 0.038137 0.001051 0.030133 0.494360 - 0.001582 Train error:0.225, Test error:0.225352. Number and Prop. of SVs: 105 0.525

### *Comparison of these 3 methods:*

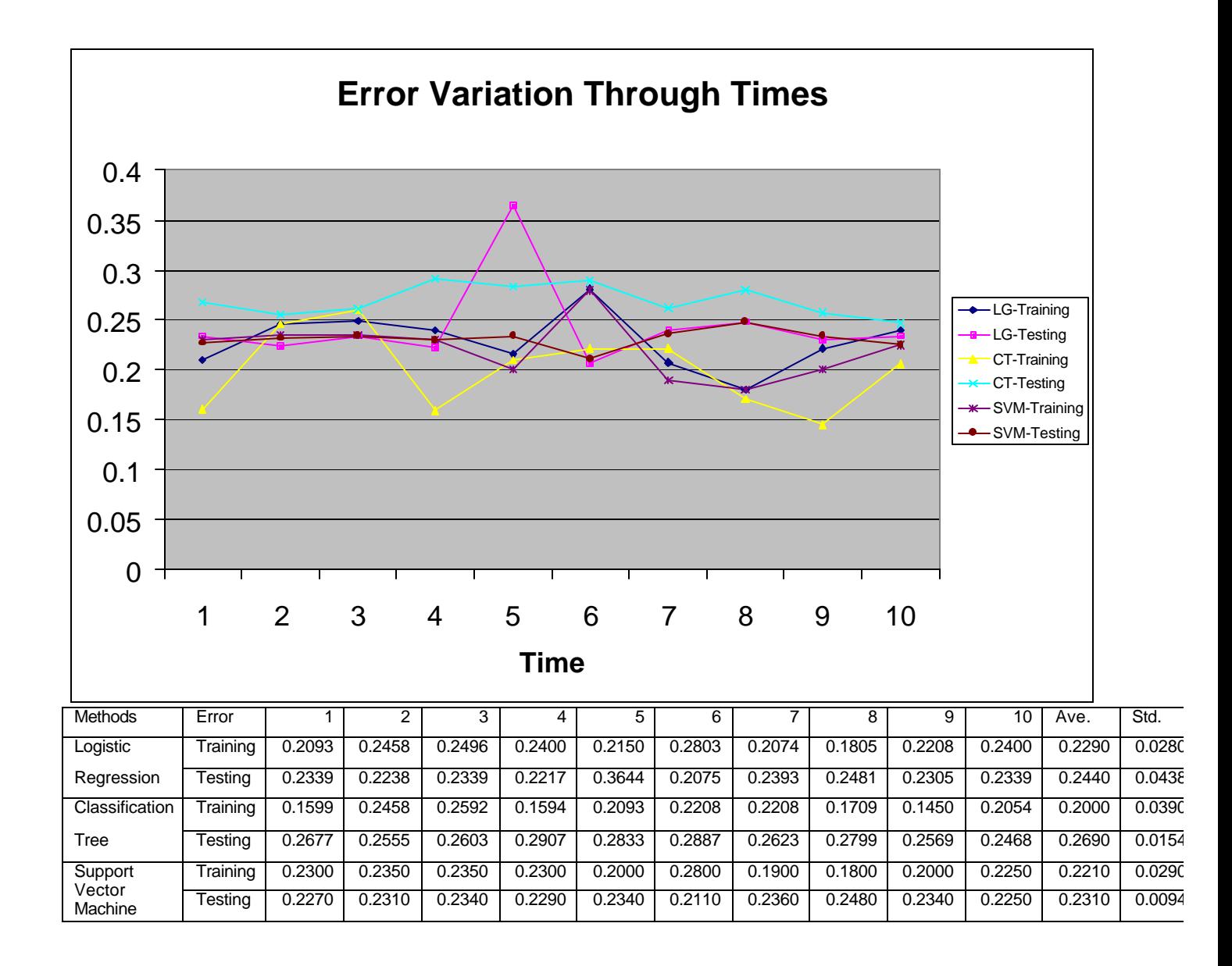

The interesting discovery from the above table is that the smaller the training error is, the larger the testing error is. Support vector machine is the most powerful in prediction, since it has the smallest average test error rate and the smallest variance. The second one is logistic regression. And classification tree is the worst in predictability. As is pointed out at the beginning of the implementation of SVM, there are still enough margins to improve the performance of SVM. Therefore, SVM is the most promising method for this classification problem.

Appendix: **Code for nearest-neighbor imputation:** dbt<-read.table("C:/Documents and Settings/Administrator/My Documents/Rfiles/diabetes\_backup.txt") attach(dbt)

```
data.dbt\le-rep(0,6912)dim(data.dbt) < -c(768,9)data.dbt<-dbt
```

```
temp<-c(V1[V2!=0 & V3!=0 & V4!=0 & V5!=0 & V6!=0],V2[V2!=0 & V3!=0 & V4!=0 & V5!=0 &
V6!=0],V3[V2!=0 & V3!=0 & V4!=0 & V5!=0 & V6!=0],V4[V2!=0 & V3!=0 & V4!=0 & V5!=0 & 
V6!=0],V5[V2!=0 & V3!=0 & V4!=0 & V5!=0 & V6!=0],V6[V2!=0 & V3!=0 & V4!=0 & V5!=0 & 
V6!=0],V7[V2!=0 & V3!=0 & V4!=0 & V5!=0 & V6!=0],V8[V2!=0 & V3!=0 & V4!=0 & V5!=0 & 
V6!=0], V9[V2!=0 & V3!=0 & V4!=0 & V5!=0 & V6!=0])
```

```
dim(temp)\lt-c(392,9)
```

```
for (i in 1:768)
\{ if (data.dbt[i,2]==0 | data.dbt[i,3]==0 | data.dbt[i,4]==0 | data.dbt[i,5]==0 | data.dbt[i,6]==0)
{d<-1000000000000000
for (j in 1:392)
\{ dn \leq (data.dot[i, 1] - temp[i, 1])^2 \} for (k in 2:6)
        \{if (data.dbt[i,k]!=0) dn<-dn+(data.dbt[i,k]-temp[j,k])^2
        }
    dn<-dn+(data.dbt[i,7]-temp[j,7])^2+ (data.dbt[i,8]-temp[j,8])^2
   dn < -sqrt(dn)if (dn < d)\{d <-dn
  no < -i } 
  }
 for (k in 2:6)
\{ if (data.dbt[i, k]==0) data.dbt[i,k]<-temp[no,k]
 }
 }
 }
```
# **Code for Logistic Regression:**

```
data.dbt<-read.table("C:/Documents and Settings/Administrator/My 
Documents/Rfiles/NN_revised_exc0_no.txt")
attach(data.training)
dbt.lgt<-glm(V9~V1+V2+V6+V7, family=binomial)
summary(dbt.lgt)
dbt.fits<-fitted(dbt.lgt)
```
dbt.fits.class<-(dbt.fits>0.5) dbt.training.class<-(V9==1) dbt.training.comp<-dbt.training.class==dbt.fits.class training.error.rate<-length(dbt.training.comp[dbt.training.comp==FALSE])/200 training.error.rate data.test<-read.table("C:/Documents and Settings/Administrator/My Documents/Rfiles/tsset1.txt")

```
dbt.pred<-predict(dbt.lgt, data.frame(data.test), se.fit=F)
dbt.pred.class<-(dbt.pred>0)
dbt.test.class<-( data.test$V9==1)
dbt.test.comp<-dbt.pred.class==dbt.test.class
test.error.rate<-length(dbt.test.comp[dbt.test.comp==FALSE])/568
test.error.rate
```
# **Code for classification tree:**

dbt.tree<-rpart(V9~V1+V2+V3+V4+V5+V6+V7+V8,data=data.training, method="class", parms=list(split="information")) printcp(dbt.tree) plotcp(dbt.tree)

dbt.tree.pruned<-prune(dbt.tree, cp=0.046) tree.fits<-predict(dbt.tree.pruned,data.frame(data.training)) tree.fits.class<-(tree.fits[,2]>0.5) tree.training.class<-(V9==1) tree.training.comp<-tree.training.class==tree.fits.class tree.training.error.rate<-length(tree.training.comp[tree.training.comp==FALSE])/200 tree.training.error.rate

tree.pred<-predict(dbt.tree.pruned,data.frame(data.test)) tree.pred.class<-(tree.pred[,2]>0.5) tree.test.class<-(data.test\$V9==1) tree.test.comp<-tree.test.class==tree.pred.class tree.test.error.rate<-length(tree.test.comp[tree.test.comp==FALSE])/568 tree.test.error.rate

plot(dbt.tree.pruned,compress=T) text(dbt.tree.pruned,use.n=T)

# **Code for support vector machine:**

Yufeng Liu, Xiaotong Shen, and Hani Doss (2003) Multicategory Psi-Learning and Support Vector Machine: Computational Tools. Journal of Computational and Graphical Statistics, Accepted.

# **Reference:**

Yufeng Liu, Xiaotong Shen, and Hani Doss (2003) Multicategory Psi-Learning and Support Vector Machine: Computational Tools. Journal of Computational and Graphical Statistics, Accepted.

Yi Lin, Yoonkyung Lee, Grace Wahba (2002) Support Vector Machines for Classification in Nonstandard Situations. Machine Learning, 46, 191-202, 2002.

John C. Platt (1999) Probalistic Outputs for Support vector machines and comparison to Regularized Likelihood Method. Advances in Large Margin Classifiers, A. Smola, P. Bartlett, B. Schölkopf, D. Schuurmans, eds., pp. 61-74, MIT Press, (1999).